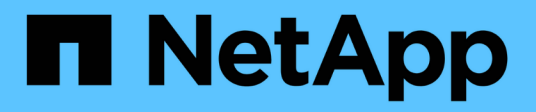

# **Manage cluster peers**

ONTAP 9.11.1 REST API reference

NetApp April 02, 2024

This PDF was generated from https://docs.netapp.com/us-en/ontap-restapi-9111/ontap/cluster\_peers\_endpoint\_overview.html on April 02, 2024. Always check docs.netapp.com for the latest.

# **Table of Contents**

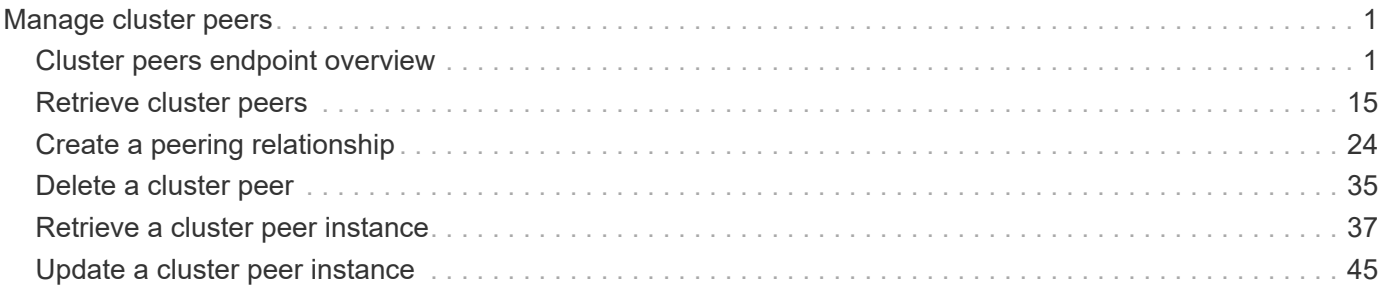

# <span id="page-2-0"></span>**Manage cluster peers**

# <span id="page-2-1"></span>**Cluster peers endpoint overview**

## **Overview**

Cluster peering allows administrators of ONTAP systems to establish relationships between two or more independent clusters. When a relationship exists between two clusters, the clusters can exchange user data and configuration information, and coordinate operations. The /cluster/peers endpoint supports create, get, modify, and delete operations using GET, PATCH, POST and DELETE HTTP requests.

## **Create a cluster peer**

You can set up a new cluster peer relationship by issuing a POST request to /cluster/peers. Parameters in the POST body define the settings of the peering relationship. A successful POST request that succeeds in creating a peer returns HTTP status code "201", along with the details of the created peer, such as peer UUID, name, and authentication information. A failed POST request returns an HTTP error code along with a message indicating the reason for the error. This can include malformed requests and invalid operations.

## **Examples of creating cluster peers**

**Creating a cluster peer request with an empty request to accept the defaults**

```
# The API:
/api/cluster/peers
# The call:
curl -X POST 'https://<mgmt-ip>/api/cluster/peers'
# The response:
{
"num records": 1,
"records": [
    {
      "uuid": "86de6c46-bdad-11eb-83cd-005056bb267e",
    "name": "Clus fghf",
      "authentication": {
        "passphrase": "pLznaom1ctesJFq4kt5Qfghf",
        "expiry_time": "2021-05-25T20:04:15-04:00"
      },
    "ip address": "0.0.0.0",
      "_links": {
        "self": {
          "href": "/api/cluster/peers/86de6c46-bdad-11eb-83cd-005056bb267e"
        }
      }
    }
]
}
```
**Creating a cluster peer request with a system-generated passphrase that will expire on 05/26/2021 at 12:34:56**

```
# The API:
/api/cluster/peers
# The call:
curl -X POST 'https://<mgmt-ip>/api/cluster/peers' -d '{"authentication":
{"expiry_time": "05/26/2021 12:34:56", "generate_passphrase": true}}'
# The response:
{
"num records": 1,
"records": [
   {
      "uuid": "14c817c7-bdad-11eb-83cd-005056bb267e",
    "name": "Clus F6ht",
      "authentication": {
        "passphrase": "dZNOKkpVfntNZHf3MjpNF6ht",
        "expiry_time": "2021-05-26T12:34:56-04:00"
      },
      "ip_address": "0.0.0.0",
    " links": {
        "self": {
          "href": "/api/cluster/peers/14c817c7-bdad-11eb-83cd-005056bb267e"
        }
      }
    }
]
}
```
**Creating a cluster peer request with a peer address and the generated passphrase is returned in the response**

```
# The API:
/api/cluster/peers
# The call:
curl -X POST 'https://<mgmt-ip>/api/cluster/peers' -d '{"remote":
{"ip_addresses": ["1.2.3.4"]}}'
# The response:
{
"num records": 1,
"records": [
    {
      "uuid": "b404cc52-bdae-11eb-812c-005056bb0af1",
      "name": "",
      "authentication": {
        "passphrase": "yDhdOteVGEOhkeXF+DJYwDro",
        "expiry_time": "2021-05-25T20:28:12-04:00"
      },
      "_links": {
        "self": {
          "href": "/api/cluster/peers/b404cc52-bdae-11eb-812c-005056bb0af1"
        }
      }
    }
]
}
```
**Creating a cluster peer request with a peer name and the generated passphrase is returned in the response**

```
# The API:
/api/cluster/peers
# The call:
curl -X POST 'https://<mgmt-ip>/api/cluster/peers' -d '{"name":
"cp xyz123", "authentication": {"generate passphrase": true}}'
# The response:
{
"num records": 1,
"records": [
   {
      "uuid": "125f8dc6-bdb1-11eb-83cd-005056bb267e",
    "name": "cp_xyz123",
      "authentication": {
        "passphrase": "eeGTerZlh2qSAt2akpYEcM1c",
        "expiry_time": "2021-05-25T20:29:38-04:00"
      },
      "ip_address": "1.2.3.5",
    " links": {
        "self": {
          "href": "/api/cluster/peers/125f8dc6-bdb1-11eb-83cd-005056bb267e"
        }
      }
    }
\, ]
}
```
**Creating a cluster peer request with a name, a peer address, and a passphrase**

```
# The API:
/api/cluster/peers
# The call:
curl -X POST 'https://<mgmt-ip>/api/cluster/peers' -d '{"name":
"cp xyz123", "remote": {"ip addresses": ["1.2.3.4"]}, "authentication":
{"passphrase": "xyz12345"}}'
# The response:
{
"num_records": 1,
"records": [
    {
      "uuid": "b404cc52-bdae-11eb-812c-005056bb0af1",
      "authentication": {
        "expiry_time": "2021-05-25T20:32:49-04:00"
      },
    " links": {
        "self": {
          "href": "/api/cluster/peers/b404cc52-bdae-11eb-812c-005056bb0af1"
        }
      }
    }
]
}
```
**Creating a cluster peer request with a proposed encryption protocol**

```
# The API:
/api/cluster/peers
# The call:
curl -X POST 'https://<mgmt-ip>/api/cluster/peers' -d '{"encryption":
{"proposed": "tls-psk"}}'
# The response:
{
"num records": 1,
"records": [
    {
      "uuid": "b33a23a6-bdb1-11eb-83cd-005056bb267e",
    "name": "Clus Pslc",
      "authentication": {
        "passphrase": "Gy8SqsXVhcUkS1AfepH7Pslc",
        "expiry_time": "2021-05-25T20:34:07-04:00"
      },
      "ip_address": "1.2.3.5",
    " links": {
        "self": {
          "href": "/api/cluster/peers/b33a23a6-bdb1-11eb-83cd-005056bb267e"
  }
  }
    }
]
}
```
## **Creating local intercluster LIFs**

The local cluster must have an intercluster LIF on each node for the correct operation of cluster peering. If no local intercluster LIFs exist, you can optionally specify LIFs to be created for each node in the local cluster. These local interfaces, if specified, are created on each node before proceeding with the creation of the cluster peering relationship. Cluster peering relationships are not established if there is an error preventing the LIFs from being created. After local interfaces have been created, do not specify them for subsequent cluster peering relationships.

#### **Local LIF creation fields**

- local network.ip addresses List of IP addresses to assign, one per node in the local cluster.
- local network.netmask IPv4 mask or subnet mask length.
- local network.broadcast domain Broadcast domain that is in use within the IPspace.
- local\_network.gateway The IPv4 or IPv6 address of the default router.

#### **Additional information on network routes**

When creating LIFs, the network route discovery mechanism might take additional time (1-5 seconds) to become visible in the network outside of the cluster. This delay in publishing the routes might cause an initial cluster peer "create" request to fail. This error disappears with a retry of the same request.

#### **This example shows the POST body when creating four intercluster LIFs on a 4-node cluster before creating a cluster peer relationship.**

```
# The API:
/api/cluster/peers
# The call:
cluster peer 4 node.txt:
{
    "local_network":
    {
        "interfaces": [
            {"ip_address":"1.2.3.4"},
            {"ip_address":"1.2.3.5"},
            {"ip_address":"1.2.3.6"}
        ],
        "netmask": "255.255.0.0",
        "broadcast_domain": "Default",
        "gateway": "1.2.0.1"
    },
    "remote": {"ip_addresses": ["1.2.9.9"]},
    "authentication": {"passphrase": "xyz12345"}
}
curl -X POST "https://<mgmt-ip>/api/cluster/peers" -d
"@cluster_peer_4_node.txt"
# The response:
{
"num records": 1,
"records": [
    {
      "uuid": "b404cc52-bdae-11eb-812c-005056bb0af1",
    "local network": {
        "interfaces": [
\{  "ip_address": "1.2.3.4"
          },
\{  "ip_address": "1.2.3.5"
          },
\{
```

```
  "ip_address": "1.2.3.6"
           }
         ]
      },
      "authentication": {
         "expiry_time": "2021-05-25T21:28:26-04:00"
      },
    " links": {
         "self": {
           "href": "/api/cluster/peers/b404cc52-bdae-11eb-812c-005056bb0af1"
         }
      }
    }
\lceil}
```
## **Examples of retrieving existing cluster peers**

You can retrieve peers in a cluster by issuing a GET request to /cluster/peers. It is also possible to retrieve a specific peer when qualified by its UUID to /cluster/peers/{uuid}. A GET request might have no query parameters or a valid cluster UUID. The former retrieves all records while the latter retrieves the record for the cluster peer with that UUID.

**Retrieving all cluster peer relationships, both established and pending**

```
# The API:
/api/cluster/peers
# The call:
curl 'https://<mgmt-ip>/api/cluster/peers'
# The response:
{
"records": [
   {
      "uuid": "a6001076-bdb2-11eb-83cd-005056bb267e",
    "name": "Clus bH6l",
    " links": {
        "self": {
          "href": "/api/cluster/peers/a6001076-bdb2-11eb-83cd-005056bb267e"
        },
        "interfaces": {
          "href":
"/api/network/ip/interfaces?services=intercluster_core&ipspace.uuid=0bac5c
ed-a911-11eb-83cd-005056bb267e"
       }
     }
    },
    {
      "uuid": "b404cc52-bdae-11eb-812c-005056bb0af1",
      "name": "remote-cluster",
    " links": {
        "self": {
          "href": "/api/cluster/peers/b404cc52-bdae-11eb-812c-005056bb0af1"
        },
        "interfaces": {
          "href":
"/api/network/ip/interfaces?services=intercluster_core&ipspace.uuid=0bac5c
ed-a911-11eb-83cd-005056bb267e"
       }
      }
   }
],
"num records": 2,
"_links": {
   "self": {
      "href": "/api/cluster/peers"
   }
}
}
```

```
# The API:
/api/cluster/peers
# The call:
curl 'https://<mgmt-ip>/api/cluster/peers?status.state=!available'
# The response:
{
"records": [
    {
      "uuid": "a6001076-bdb2-11eb-83cd-005056bb267e",
    "name": "Clus bH6l",
      "status": {
        "state": "unidentified"
      },
    " links": {
        "self": {
          "href": "/api/cluster/peers/a6001076-bdb2-11eb-83cd-005056bb267e"
        },
        "interfaces": {
          "href":
"/api/network/ip/interfaces?services=intercluster_core&ipspace.uuid=0bac5c
ed-a911-11eb-83cd-005056bb267e"
       }
      }
   }
\frac{1}{\sqrt{2}}"num records": 1,
" links": {
   "self": {
      "href": "/api/cluster/peers?status.state=!available"
    }
}
}
```
**Retrieving information about a single cluster peer relationship**

```
# The API:
/api/cluster/peers
# The call:
curl 'https://<mgmt-ip>/api/cluster/peers/b404cc52-bdae-11eb-812c-
005056bb0af1'
```

```
# The response:
{
"uuid": "b404cc52-bdae-11eb-812c-005056bb0af1",
"name": "remote-cluster",
"version": {
    "full": "NetApp Release Stormking__9.10.1: Tue May 25 08:08:44 UTC
2021",
    "generation": 9,
    "major": 10,
    "minor": 1
},
"status": {
    "state": "available",
    "update_time": "2021-05-25T19:38:55-04:00"
},
"ipspace": {
    "uuid": "0bac5ced-a911-11eb-83cd-005056bb267e",
    "name": "Default",
  " links": {
      "self": {
        "href": "/api/network/ipspaces/0bac5ced-a911-11eb-83cd-005056bb267e"
     }
   }
},
"remote": {
    "name": "remote-cluster",
    "serial_number": "1-80-000011",
   "ip_addresses": [
     "1.2.3.4"
 \Box},
"authentication": {
  "in_use": "ok",
   "state": "ok"
},
"encryption": {
    "state": "tls_psk"
},
" links": {
    "self": {
      "href": "/api/cluster/peers/b404cc52-bdae-11eb-812c-005056bb0af1"
    },
    "interfaces": {
      "href":
"/api/network/ip/interfaces?services=intercluster_core&ipspace.uuid=0bac5c
```

```
ed-a911-11eb-83cd-005056bb267e"
    }
}
}
```
## **Examples of updating an existing cluster peer**

You can update a cluster peer relationship by issuing a PATCH request to /cluster/peers/{uuid}. As in the CLI mode, you can toggle the proposed encryption protocol, update the passphrase, or specify a new set of stable addresses. All PATCH requests take the parameters that are to be updated in the request body. If generate\_passphrase is "true", the passphrase is returned in the PATCH response.

**Updating the proposed encryption protocol from tls-psk to none**

```
# The API:
/api/cluster/peers
# The call:
curl -X PATCH 'https://<mgmt-ip>/api/cluster/peers/b404cc52-bdae-11eb-
812c-005056bb0af1' -d '{"authentication": {"passphrase": "xyz12345",
"in use": "ok"}, "encryption": {"proposed": "none"}}'
# The response:
{
"num records": 1,
"records": [
    {
      "authentication": {
        "passphrase": "xyz12345",
      "in use": "ok"
      },
      "encryption": {
        "proposed": "none"
      }
    }
]
}
```
**Updating the passphrase**

```
# The API:
/api/cluster/peers
# The call:
curl -X PATCH 'https://<mgmt-ip>/api/cluster/peers/b404cc52-bdae-11eb-
812c-005056bb0af1' -d '{"authentication": {"passphrase": "xyz12345",
"in use": "ok"}}'
# The response:
{
"num_records": 1,
"records": [
    {
      "authentication": {
        "passphrase": "xyz12345",
      "in use": "ok"
      }
    }
]
}
```
#### **Setting an auto-generated passphrase**

```
# The API:
/api/cluster/peers
# The call:
curl -X PATCH 'https://<mgmt-ip>/api/cluster/peers/b404cc52-bdae-11eb-
812c-005056bb0af1' -d '{"authentication": {"generate_passphrase": true,
"in use": "ok"}}'
# The response:
{}
```
#### **Updating remote IP addresses**

```
# The API:
/api/cluster/peers
# The call:
curl -X PATCH 'https://<mgmt-ip>/api/cluster/peers/b404cc52-bdae-11eb-
812c-005056bb0af1' -d '{"remote": {"ip_addresses": ["1.2.3.6"]}}'
# The response:
{}
```
## **An example of deleting an existing cluster peer**

You can delete a cluster peer using the HTTP DELETE request.

**Deleting a peer with peer UUID "8becc0d4-c12c-11e8-9ceb-005056bbd143"**

```
# The API:
/api/cluster/peers
# The call:
curl -X DELETE "https://<mgmt-ip>/api/cluster/peers/b404cc52-bdae-11eb-
812c-005056bb0af1"
# The response:
{}
```
## <span id="page-16-0"></span>**Retrieve cluster peers**

GET /cluster/peers

**Introduced In:** 9.6

Retrieves the collection of cluster peers.

## **Parameters**

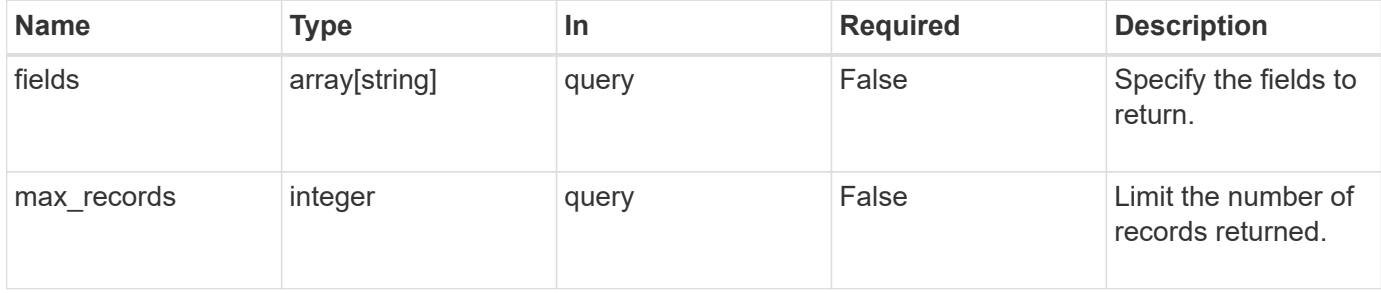

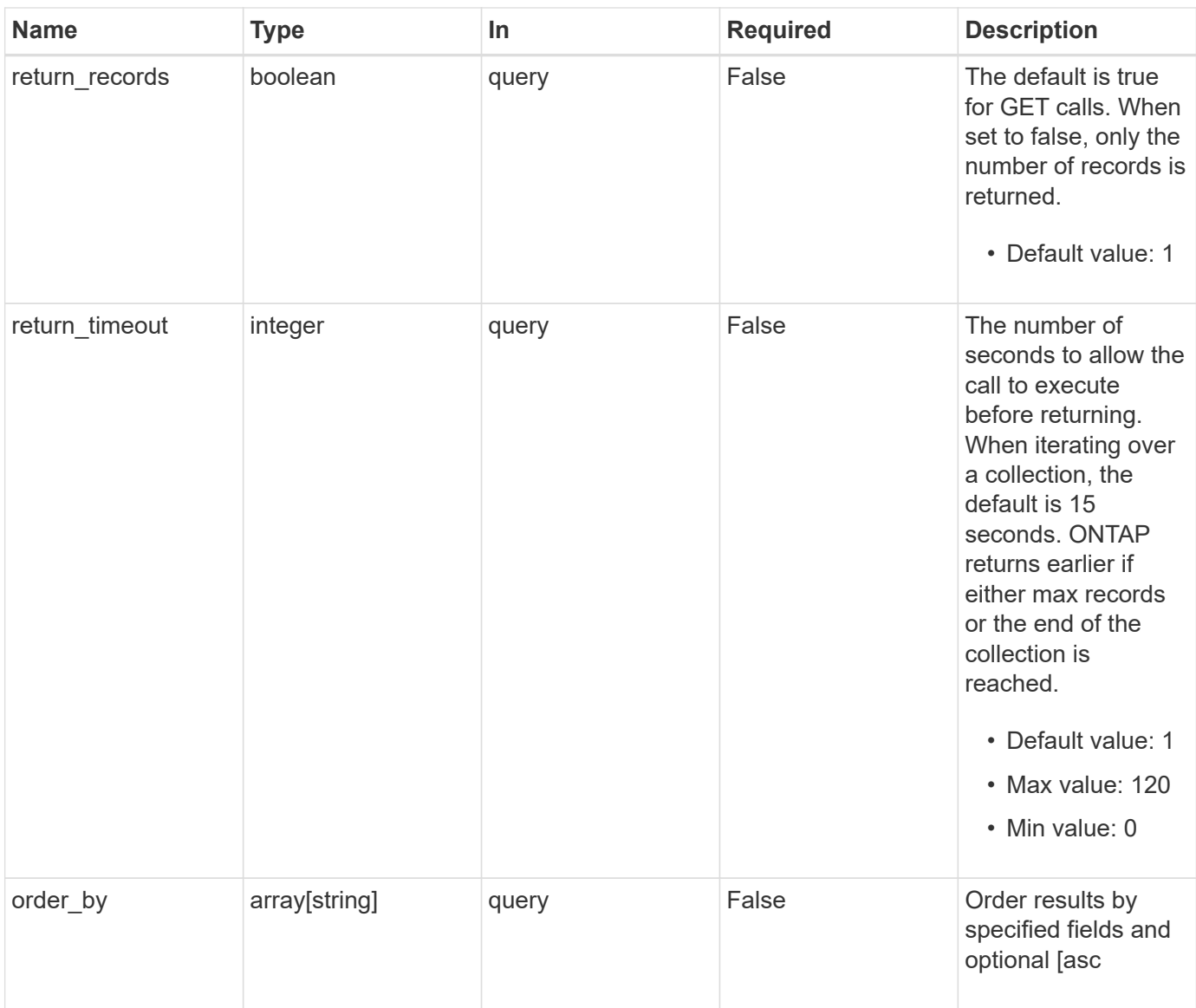

## **Response**

Status: 200, Ok

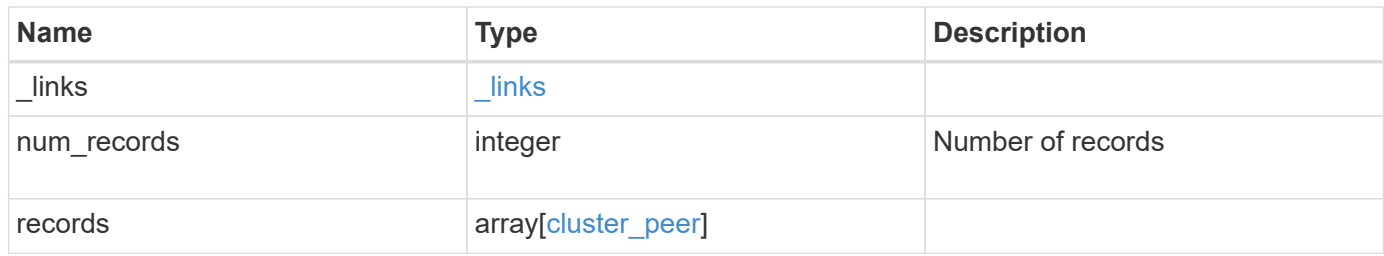

**Example response**

```
{
 " links": {
      "next": {
        "href": "/api/resourcelink"
      },
      "self": {
       "href": "/api/resourcelink"
      }
   },
    "records": {
      "_links": {
        "interfaces": {
          "href": "/api/resourcelink"
        },
        "self": {
          "href": "/api/resourcelink"
        }
      },
      "authentication": {
        "expiry_time": "P1DT2H3M4S or '2017-01-25T11:20:13Z'",
      "in use": "ok",
        "state": "ok"
      },
      "encryption": {
       "proposed": "none",
       "state": "none"
      },
    "initial allowed svms": {
        "_links": {
          "self": {
            "href": "/api/resourcelink"
  }
        },
      "name": "svm1",
        "uuid": "02c9e252-41be-11e9-81d5-00a0986138f7"
      },
      "ipspace": {
      " links": {
          "self": {
            "href": "/api/resourcelink"
          }
        },
      "name": "exchange",
        "uuid": "1cd8a442-86d1-11e0-ae1c-123478563412"
```

```
  },
    "local network": {
      "broadcast domain": "bd1",
        "gateway": "10.1.1.1",
        "interfaces": {
          "ip_address": "10.10.10.7"
        },
        "netmask": "255.255.0.0"
      },
    "name": "cluster2",
      "peer_applications": [
       "snapmirror",
       "flexcache"
    \left| \cdot \right|  "remote": {
      "ip_addresses": {
       },
        "name": "cluster2",
       "serial_number": "4048820-60-9"
      },
      "status": {
       "state": "available",
        "update_time": "2017-01-25T11:20:13Z"
      },
      "uuid": "1cd8a442-86d1-11e0-ae1c-123478563412",
      "version": {
        "full": "NetApp Release 9.4.0: Sun Nov 05 18:20:57 UTC 2017",
        "generation": 9,
        "major": 4,
        "minor": 0,
        "patch": "P2"
      }
    }
}
```
## **Error**

Status: Default, Error

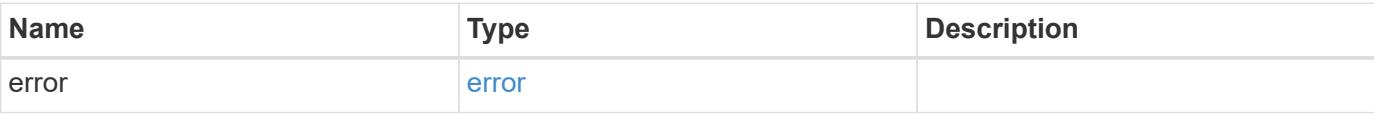

#### **Example error**

```
{
   "error": {
     "arguments": {
       "code": "string",
       "message": "string"
      },
     "code": "4",
     "message": "entry doesn't exist",
     "target": "uuid"
   }
}
```
## **Definitions**

#### **See Definitions**

href

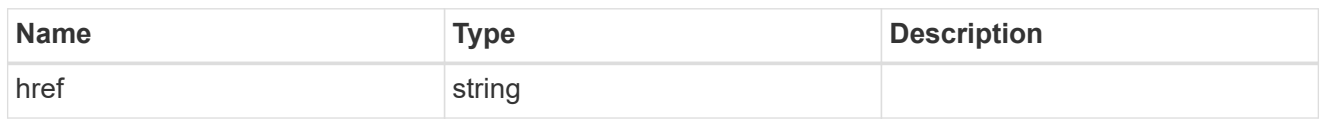

\_links

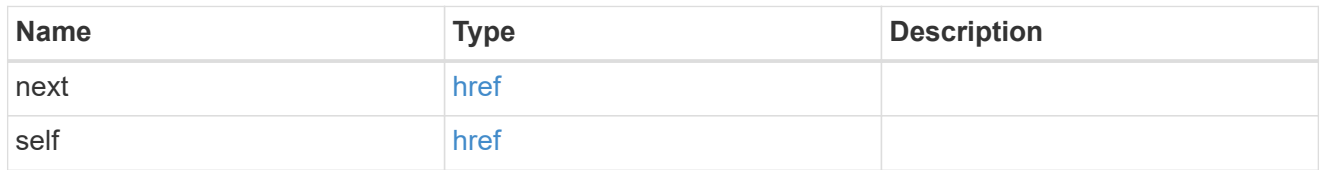

 $_{\perp}$ links

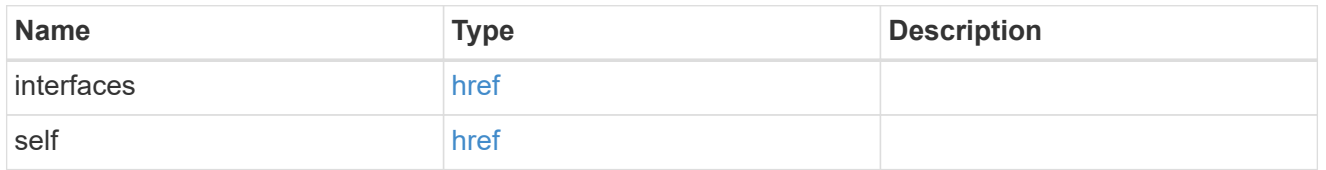

#### authentication

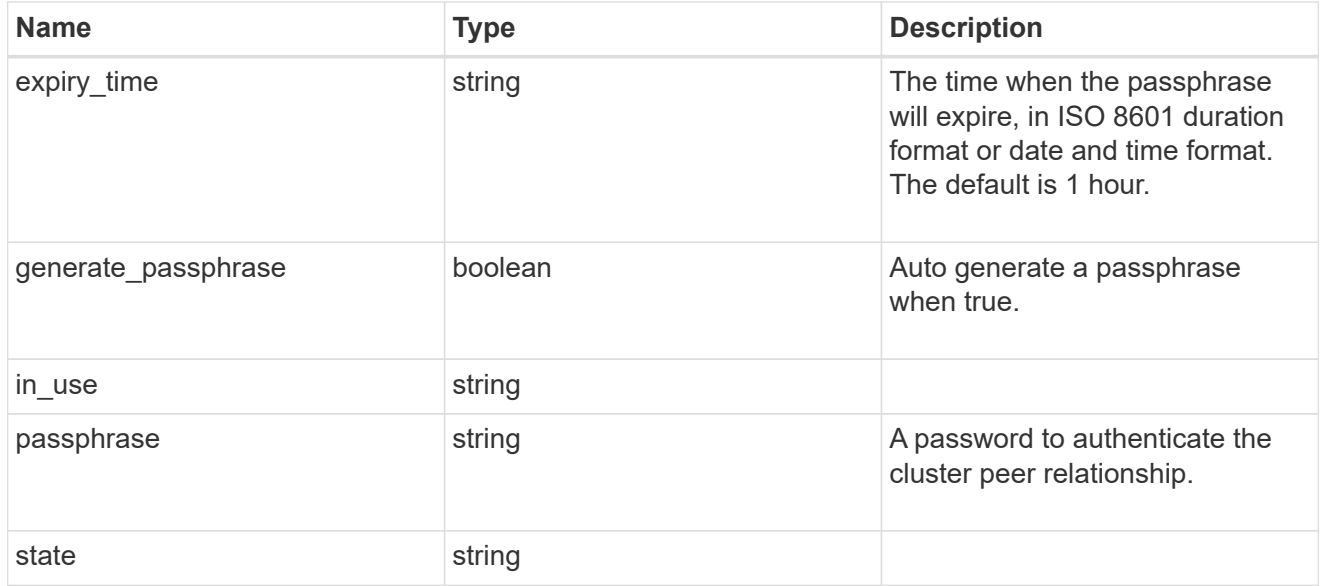

encryption

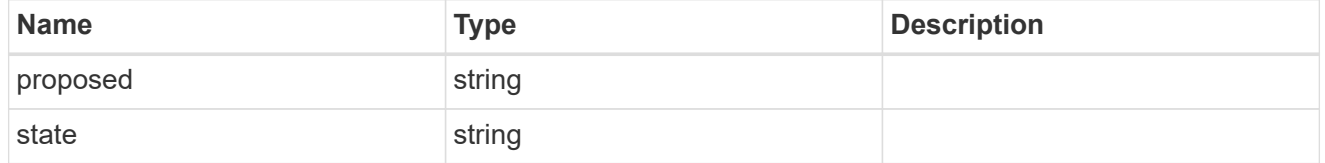

 $_{\_}$ links

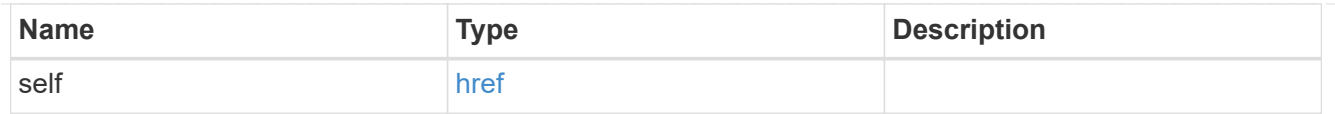

#### initial\_allowed\_svms

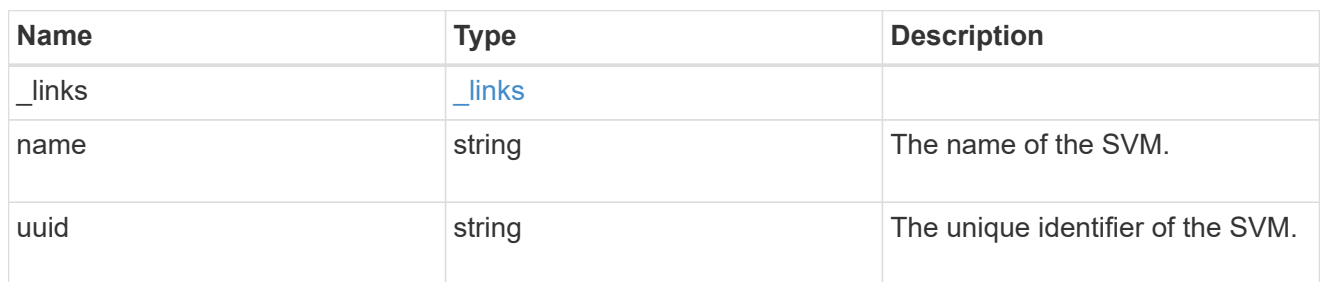

#### ipspace

The IPspace of the local intercluster LIFs.

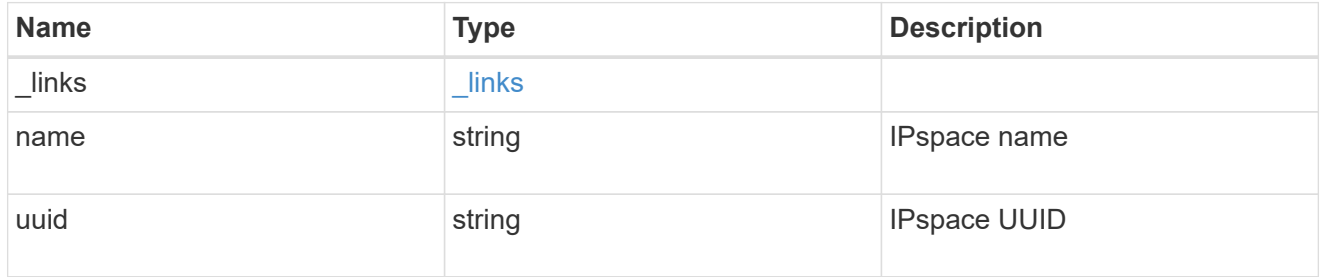

#### interfaces

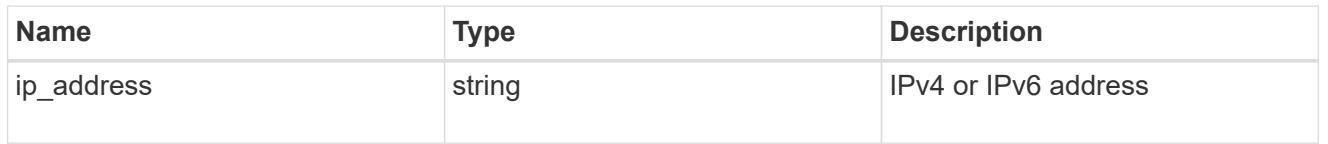

#### local\_network

Cluster peering requires an intercluster LIF on each local node. These can be optionally created by specifying a list of IP addresses corresponding to each node.

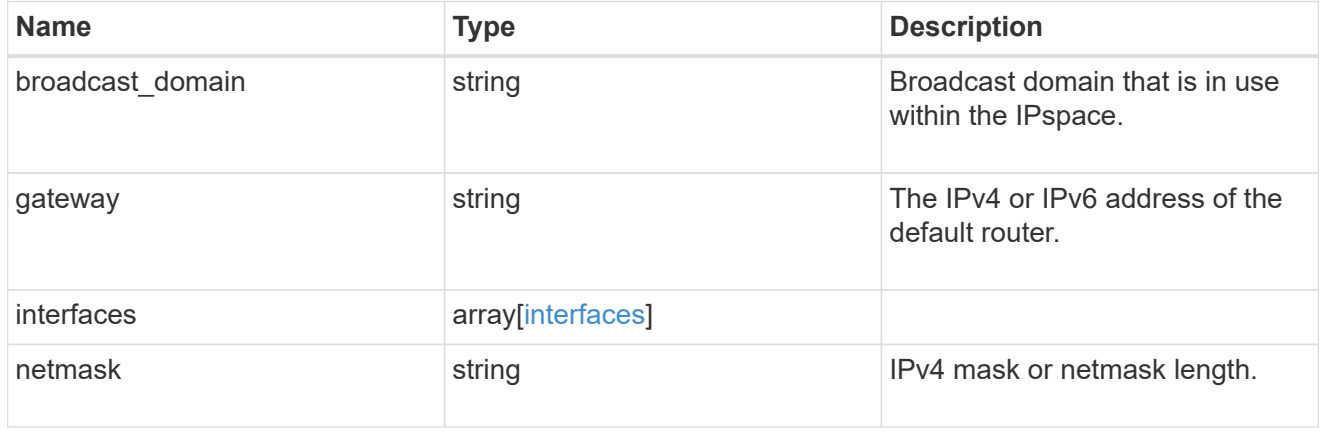

#### remote

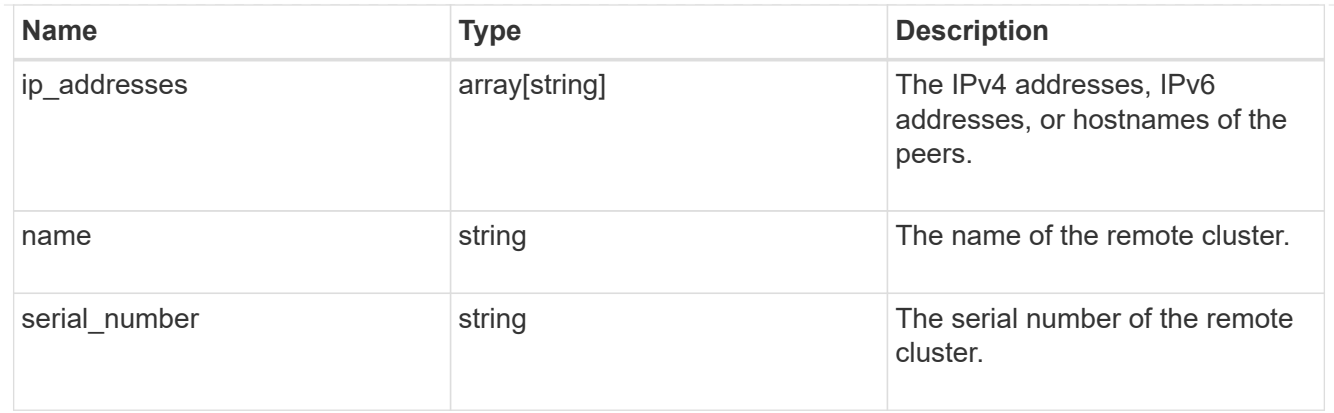

#### status

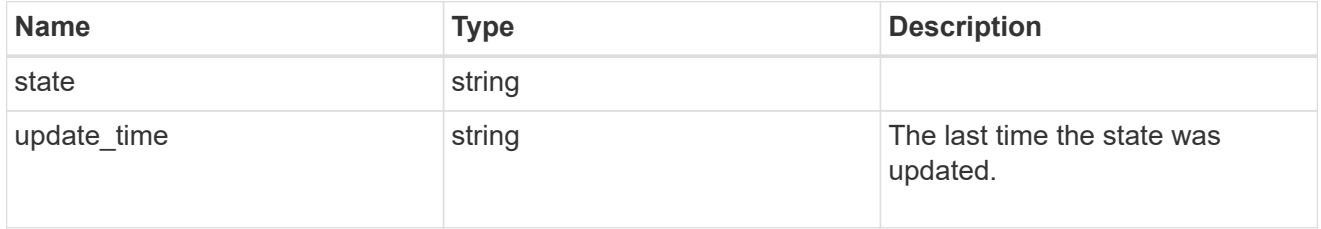

#### version

This returns the cluster version information. When the cluster has more than one node, the cluster version is equivalent to the lowest of generation, major, and minor versions on all nodes.

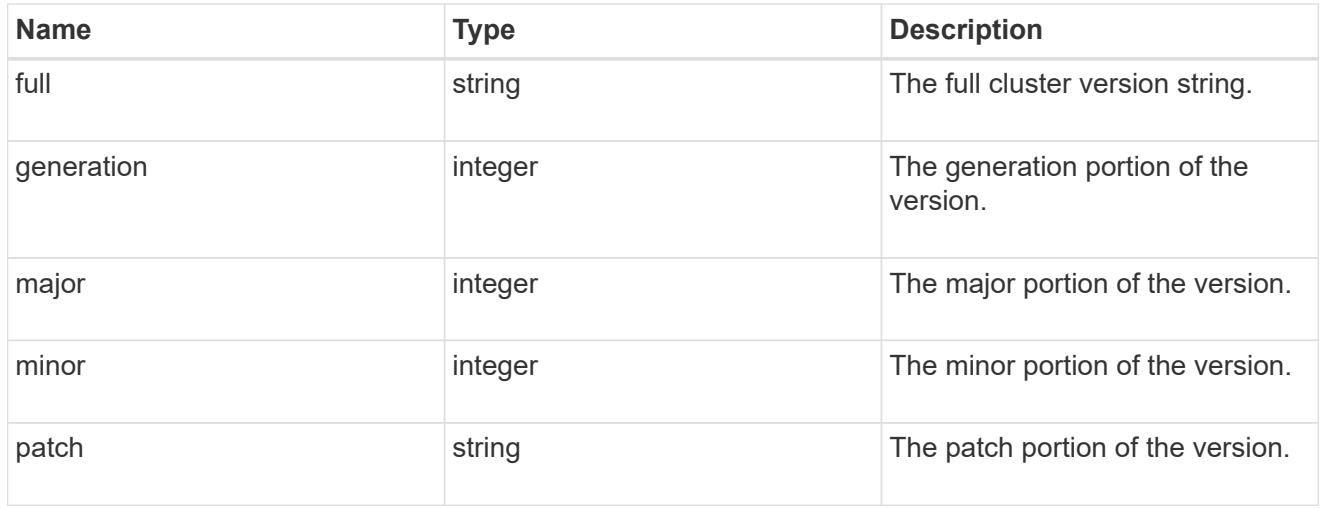

#### cluster\_peer

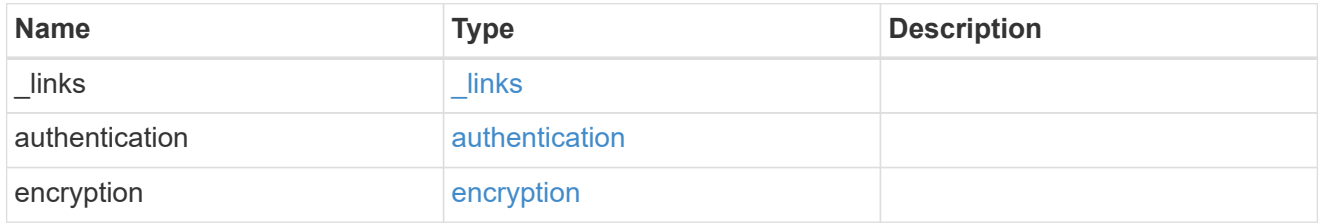

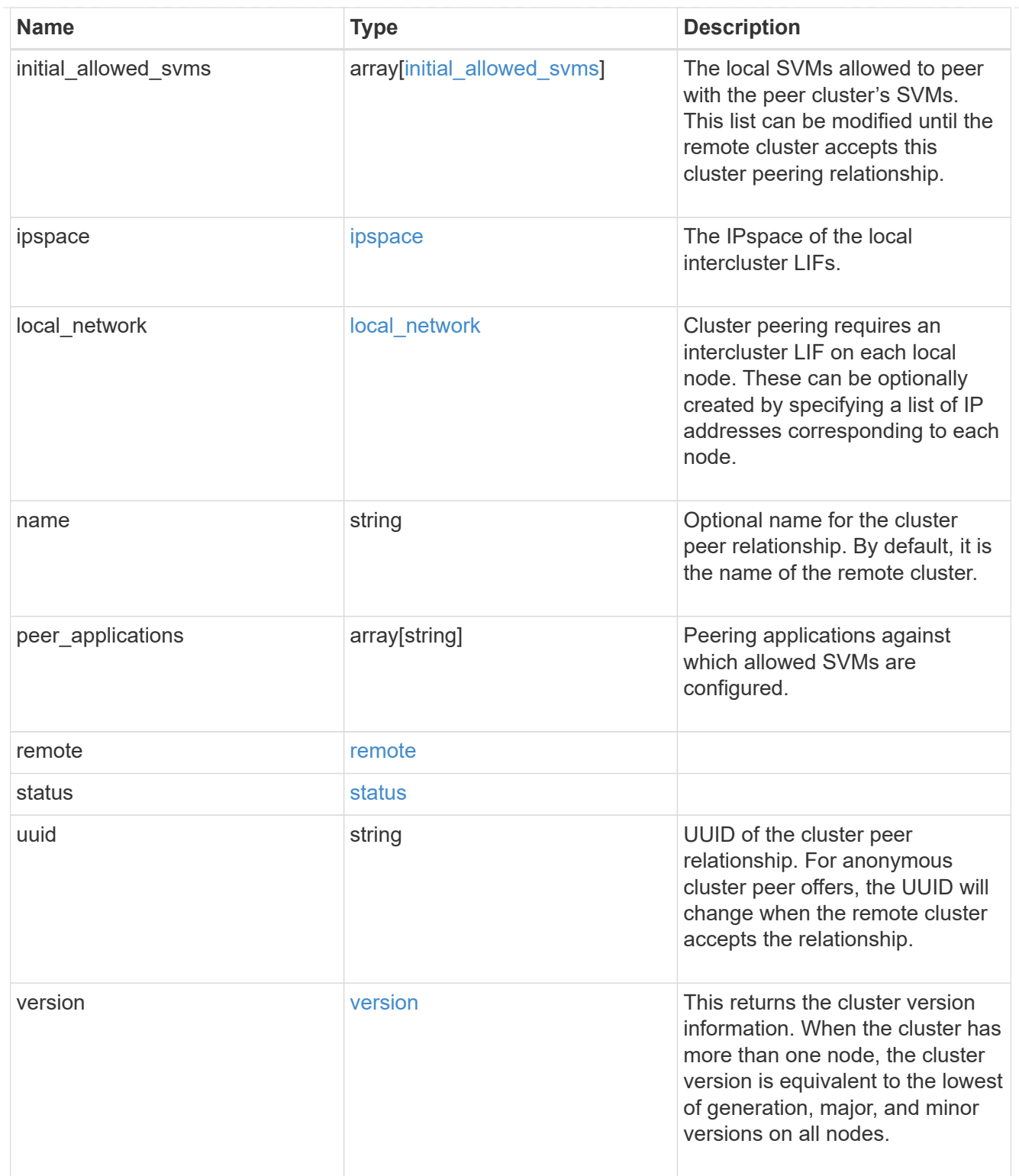

#### error\_arguments

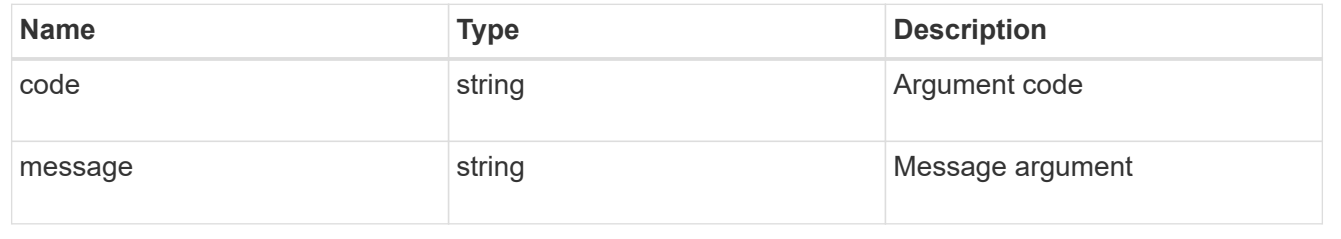

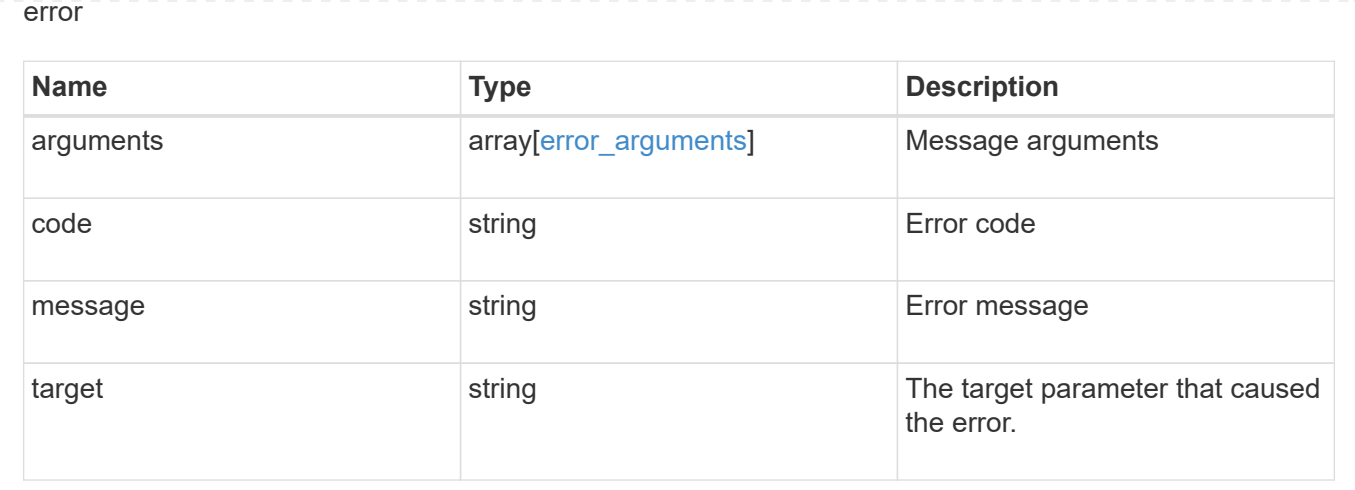

## <span id="page-25-0"></span>**Create a peering relationship**

#### POST /cluster/peers

#### **Introduced In:** 9.6

Creates a peering relationship and, optionally, the IP interfaces it will use. There are two methods used to create a peering relationship:

- Provide a remote IP address Used when creating a new cluster peer relationship with a specific remote cluster. This requires at least one remote intercluster IP address from the remote cluster.
- Do not provide a remote IP address Used when the remote IP address is not provided and when the storage system is ready to accept peering requests from foreign clusters.

## **Required properties**

- remote. ip addresses Addresses of the remote peers. The local peer must be able to reach and connect to these addresses for the request to succeed in creating a peer. Only required when creating a peering relationship by providing a remote IP address.
- Either set generate passphrase to "true" or provide a passphrase in the body of the request. Only one of these options is required.

## **Recommended optional properties**

- name Name of the peering relationship or name of the remote peer.
- passphrase User generated passphrase for use in authentication.
- generate passphrase (true/false) When "true", ONTAP automatically generates a passphrase to authenticate cluster peers.
- ipspace IPspace of the local intercluster LIFs. Assumes Default IPspace if not provided.
- initial allowed svms Local SVMs allowed to peer with the peer cluster's SVMs. Can be modified until the remote cluster accepts this cluster peering relationship.
- local network Fields to create a local intercluster LIF.
- expiry time Duration in ISO 8601 format for which the user-supplied or auto-generated passphrase is valid. Expiration time must not be greater than seven days into the future. ISO 8601 duration format is "PnDTnHnMnS" or "PnW" where n is a positive integer. The "nD", "nH", "nM" and "nS" fields can be dropped if zero. "P" must always be present and "T" must be present if there are any hours, minutes, or seconds fields.
- encryption proposed (none/tls-psk) Encryption mechanism of the communication channel between the two peers.
- peer applications SVM peering applications (SnapMirror, FlexCache or both) for which the SVM peering relationship is set up.

## **Additional information**

As with creating a cluster peer through the CLI, the combinations of options must be valid in order for the create operation to succeed. The following list shows the combinations that will succeed and those that will fail:

- A passphrase only (fail)
- A peer IP address (fail)
- A passphrase with an expiration time > 7 days into the future (fail)
- A peer IP address and a passphrase (OK)
- generate\_passphrase=true (OK)
- Any proposed encryption protocol (OK)
- An IPspace name or UUID (OK)
- A passphrase, peer IP address, and any proposed encryption protocol (OK)
- A non empty list of initial allowed SVM peer names or UUIDs. (OK)

## **Parameters**

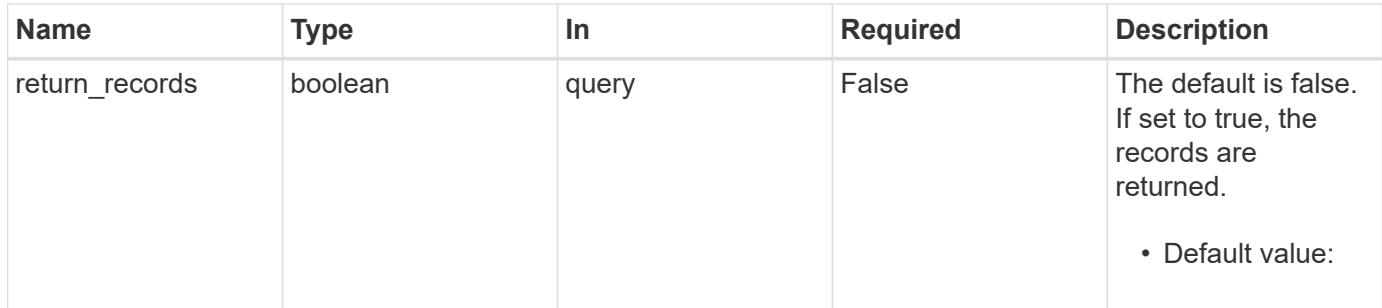

## **Request Body**

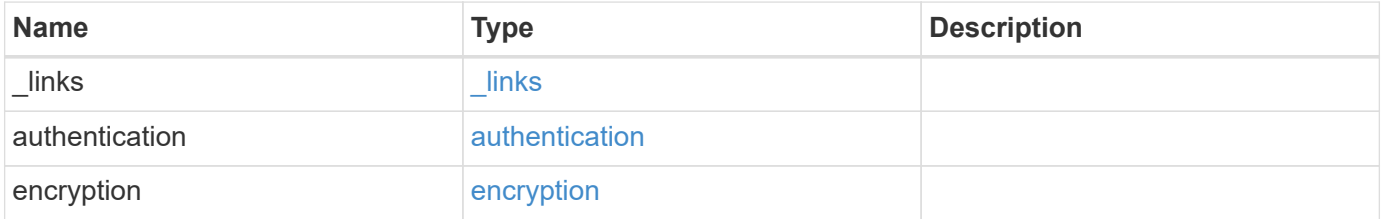

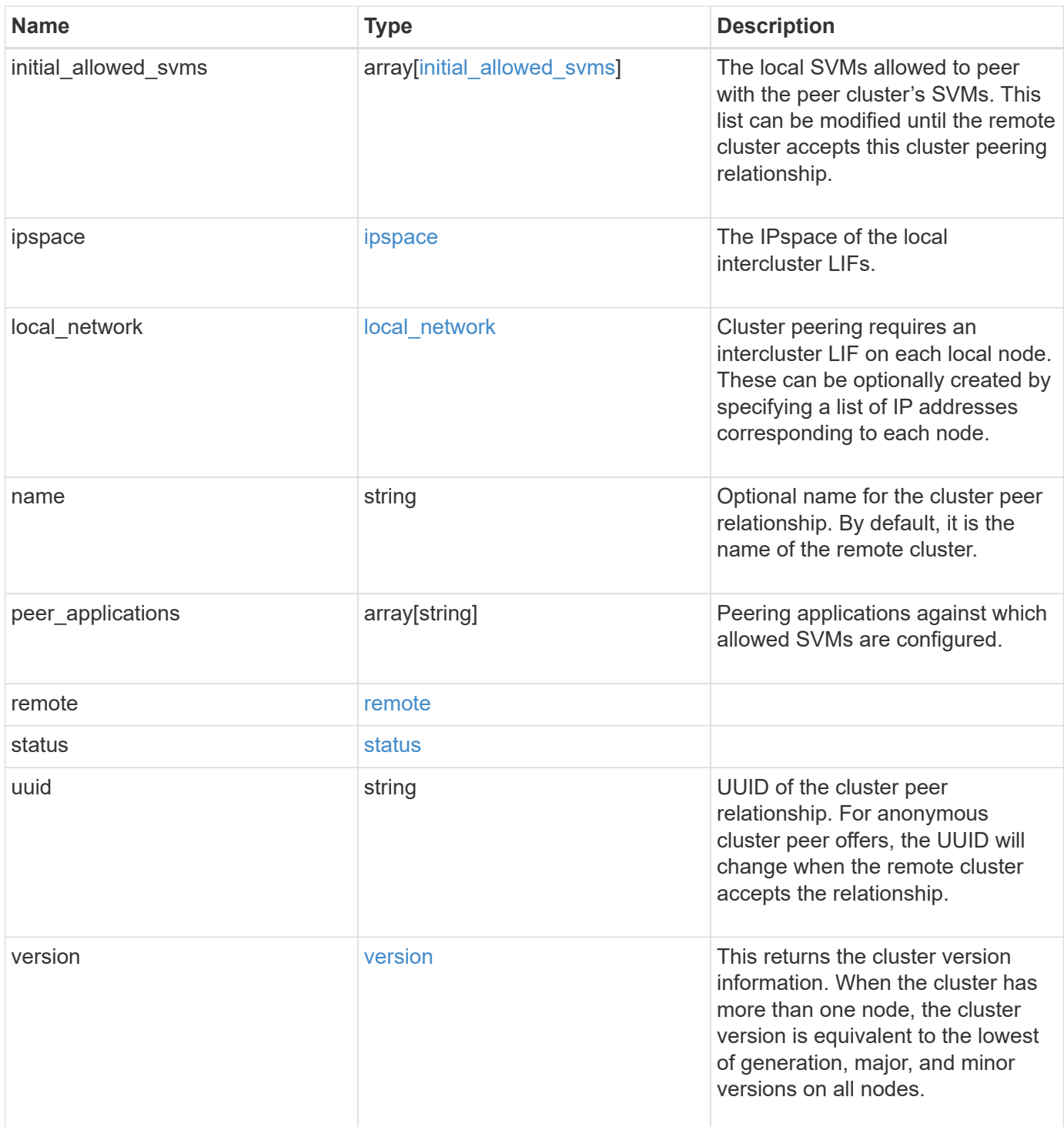

**Example request**

```
{
   "_links": {
      "interfaces": {
        "href": "/api/resourcelink"
      },
      "self": {
       "href": "/api/resourcelink"
      }
   },
   "authentication": {
      "expiry_time": "P1DT2H3M4S or '2017-01-25T11:20:13Z'",
    "in use": "ok",
     "state": "ok"
   },
   "encryption": {
     "proposed": "none",
     "state": "none"
   },
 "initial allowed svms": {
      "_links": {
        "self": {
          "href": "/api/resourcelink"
        }
      },
      "name": "svm1",
      "uuid": "02c9e252-41be-11e9-81d5-00a0986138f7"
    },
    "ipspace": {
      "_links": {
        "self": {
          "href": "/api/resourcelink"
        }
      },
    "name": "exchange",
      "uuid": "1cd8a442-86d1-11e0-ae1c-123478563412"
    },
 "local network": {
      "broadcast_domain": "bd1",
      "gateway": "10.1.1.1",
      "interfaces": {
        "ip_address": "10.10.10.7"
      },
      "netmask": "255.255.0.0"
    },
```

```
"name": "cluster2",
    "peer_applications": [
     "snapmirror",
     "flexcache"
  \frac{1}{\sqrt{2}}  "remote": {
    "ip addresses": {
     },
     "name": "cluster2",
     "serial_number": "4048820-60-9"
    },
    "status": {
     "state": "available",
     "update_time": "2017-01-25T11:20:13Z"
    },
    "uuid": "1cd8a442-86d1-11e0-ae1c-123478563412",
    "version": {
      "full": "NetApp Release 9.4.0: Sun Nov 05 18:20:57 UTC 2017",
      "generation": 9,
      "major": 4,
      "minor": 0,
      "patch": "P2"
   }
}
```
## **Response**

```
Status: 201, Created
```
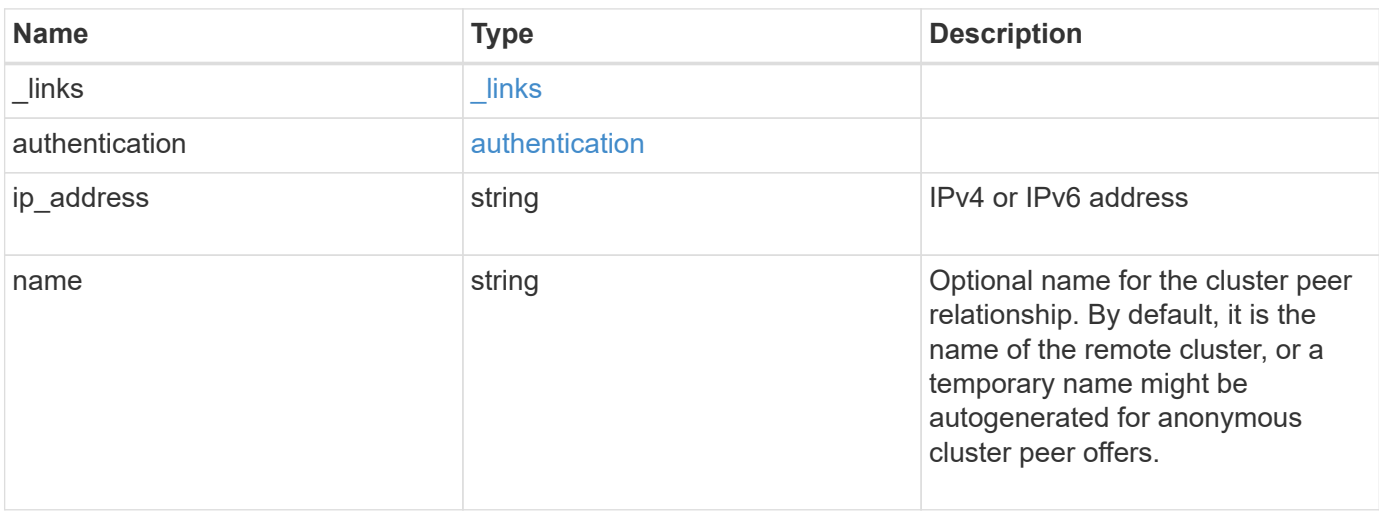

#### **Example response**

```
{
   "_links": {
      "self": {
       "href": "/api/resourcelink"
     }
    },
    "authentication": {
     "expiry_time": "2017-01-25T11:20:13Z"
    },
    "ip_address": "10.10.10.7",
    "name": "cluster2"
}
```
## **Error**

Status: Default

#### ONTAP Error Response Codes

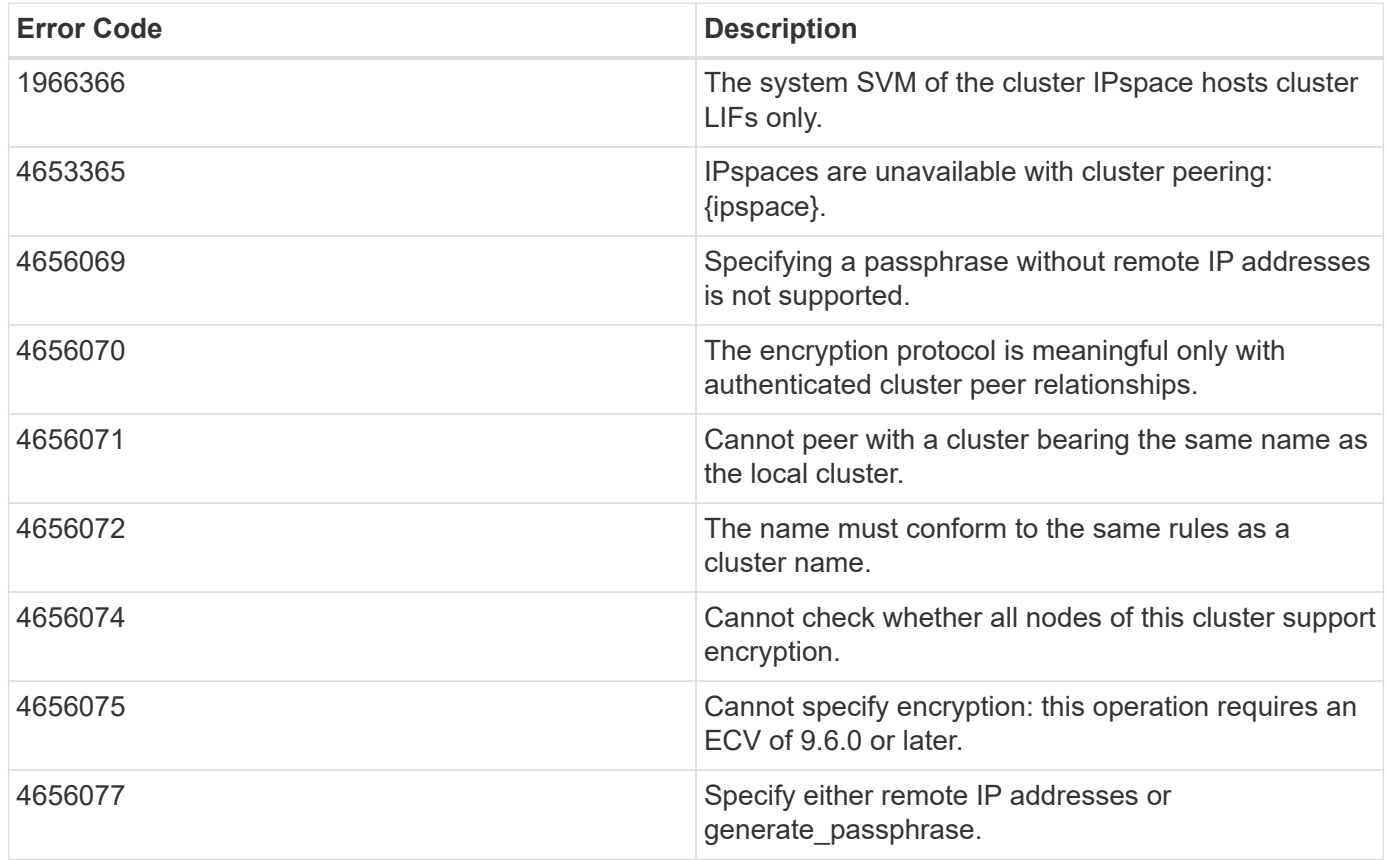

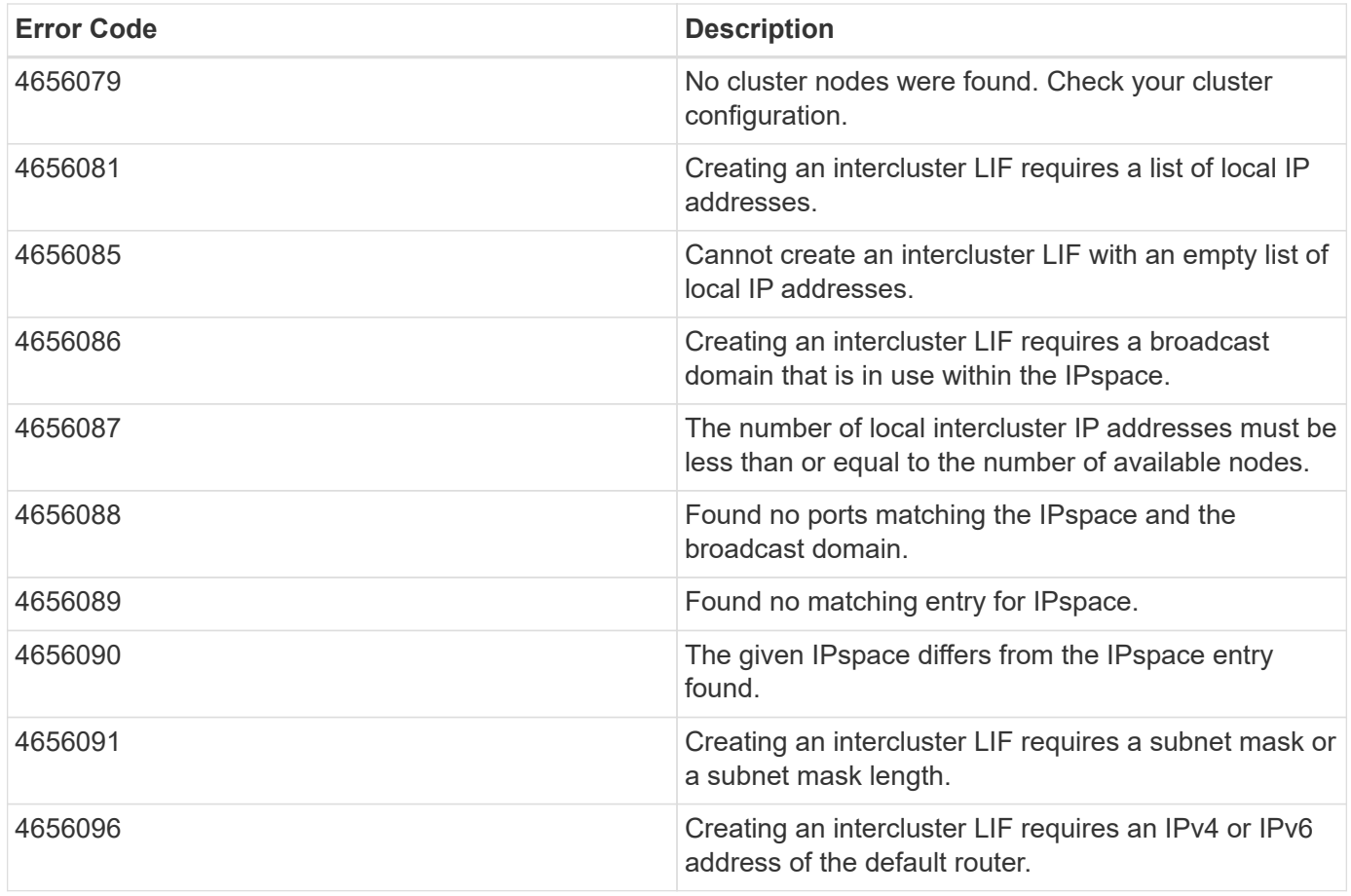

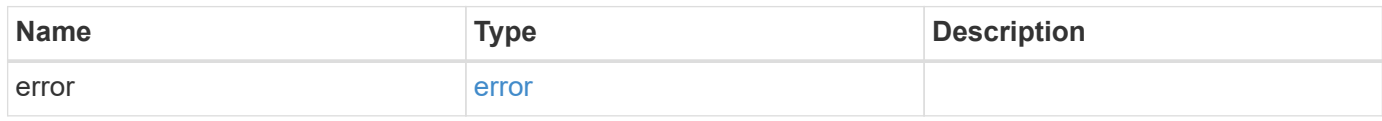

#### **Example error**

```
{
   "error": {
     "arguments": {
       "code": "string",
       "message": "string"
      },
      "code": "4",
      "message": "entry doesn't exist",
     "target": "uuid"
   }
}
```
## **Definitions**

#### **See Definitions**

href

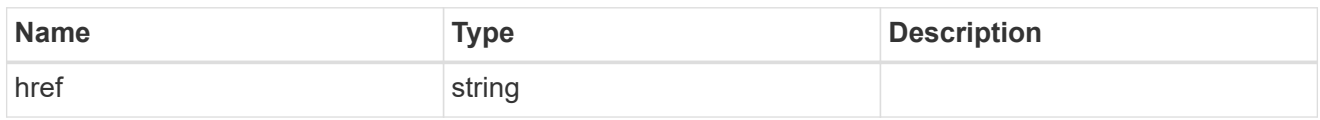

\_links

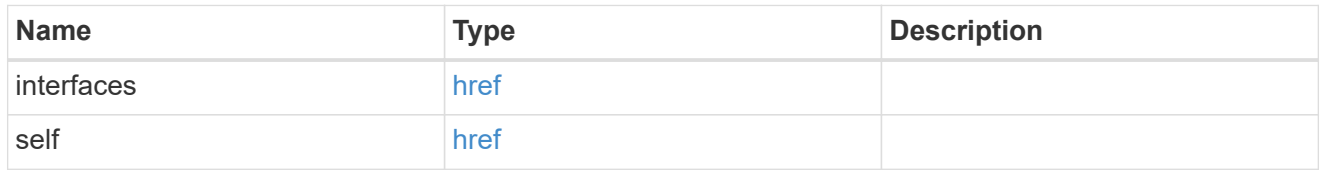

#### authentication

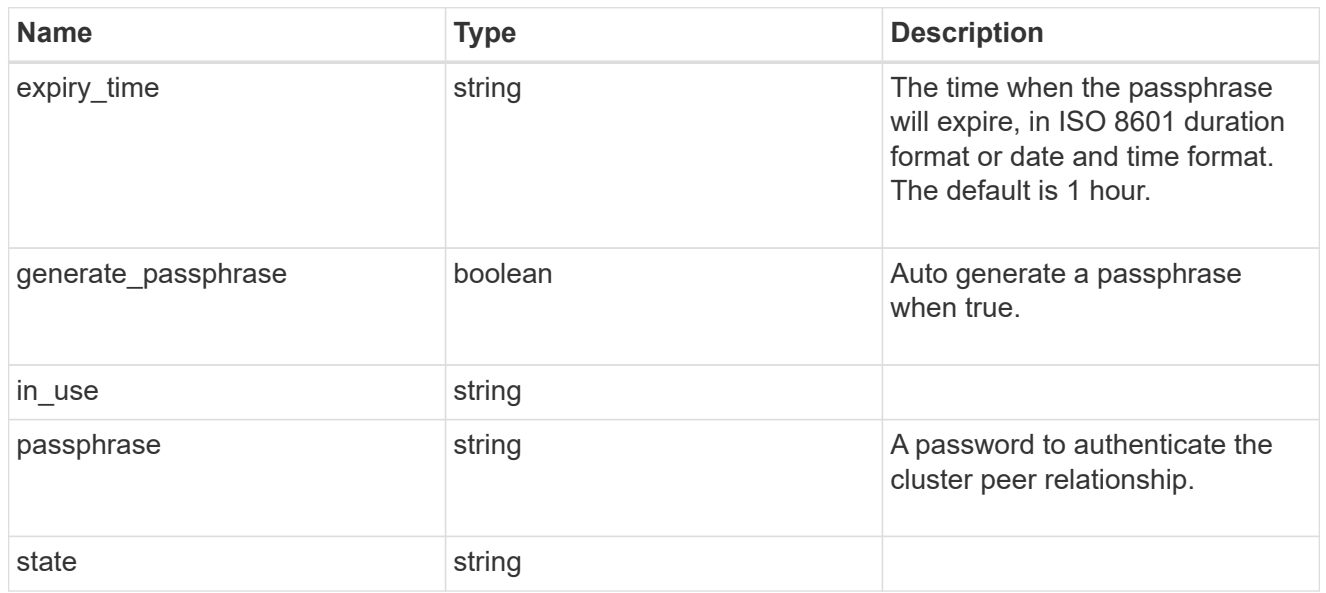

## encryption

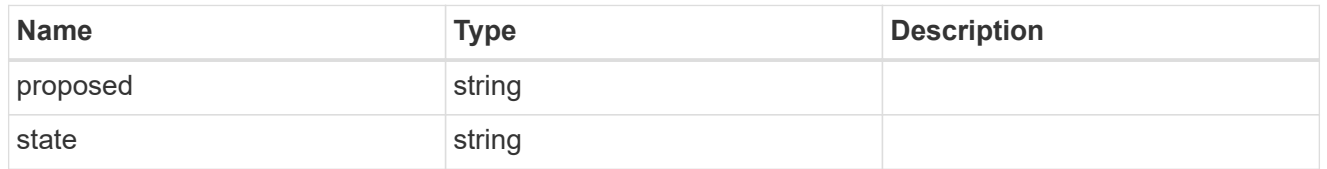

 $_{\perp}$ links

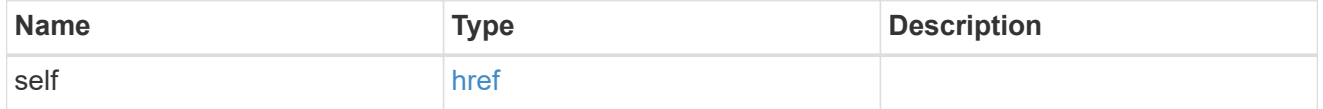

initial\_allowed\_svms

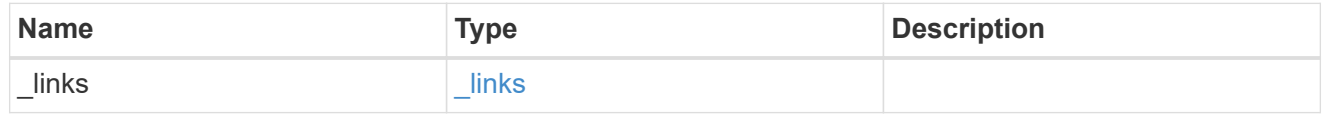

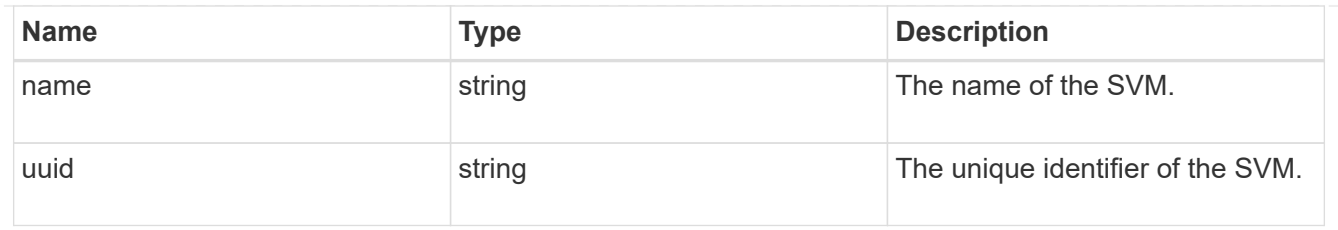

ipspace

The IPspace of the local intercluster LIFs.

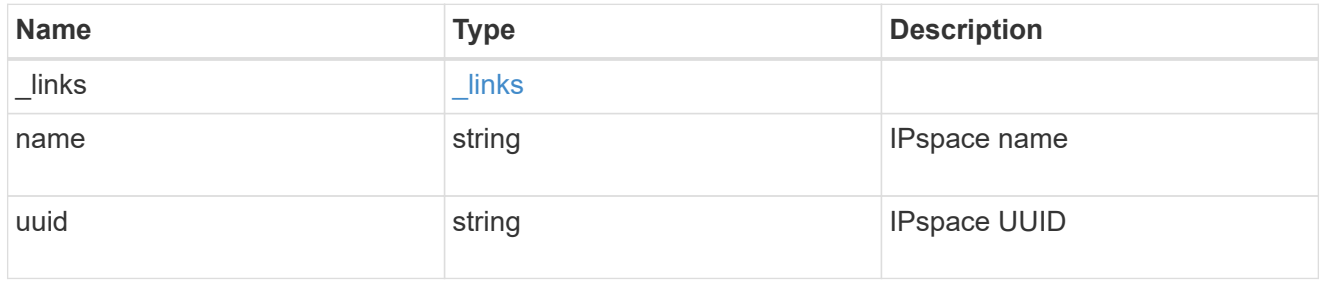

#### interfaces

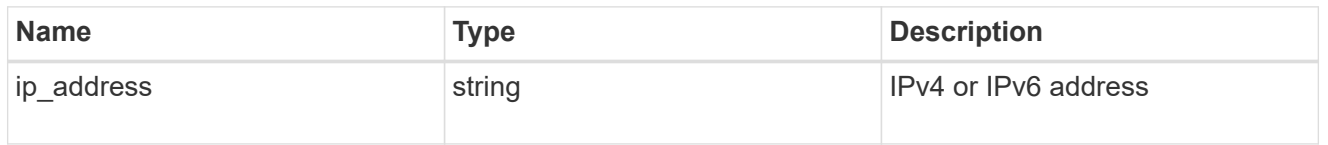

#### local\_network

Cluster peering requires an intercluster LIF on each local node. These can be optionally created by specifying a list of IP addresses corresponding to each node.

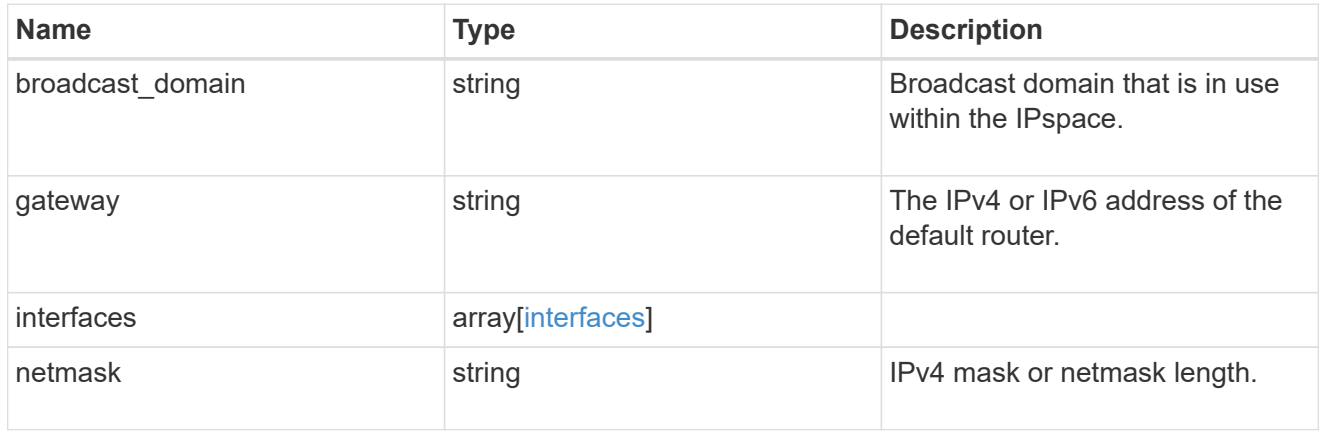

#### remote

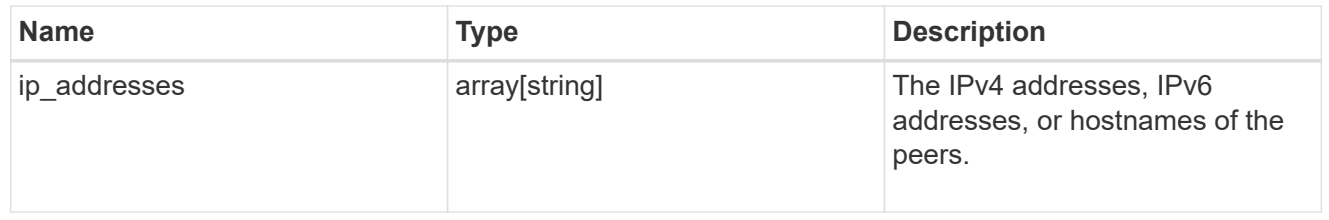

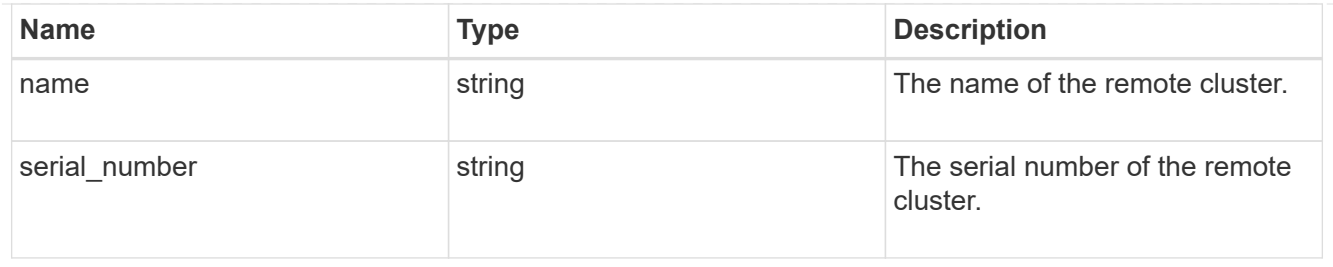

#### status

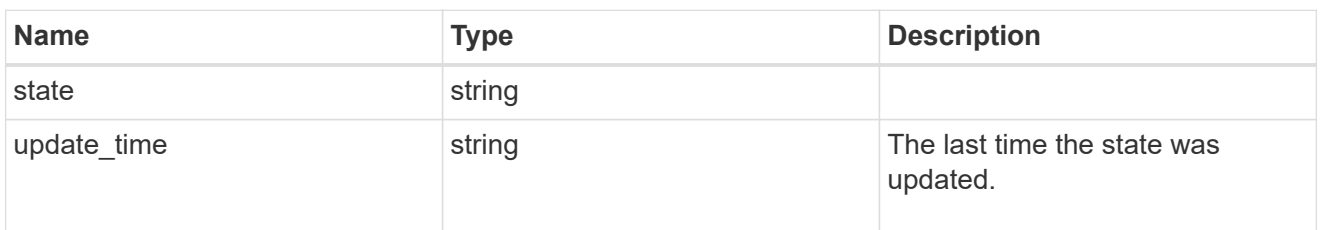

#### version

This returns the cluster version information. When the cluster has more than one node, the cluster version is equivalent to the lowest of generation, major, and minor versions on all nodes.

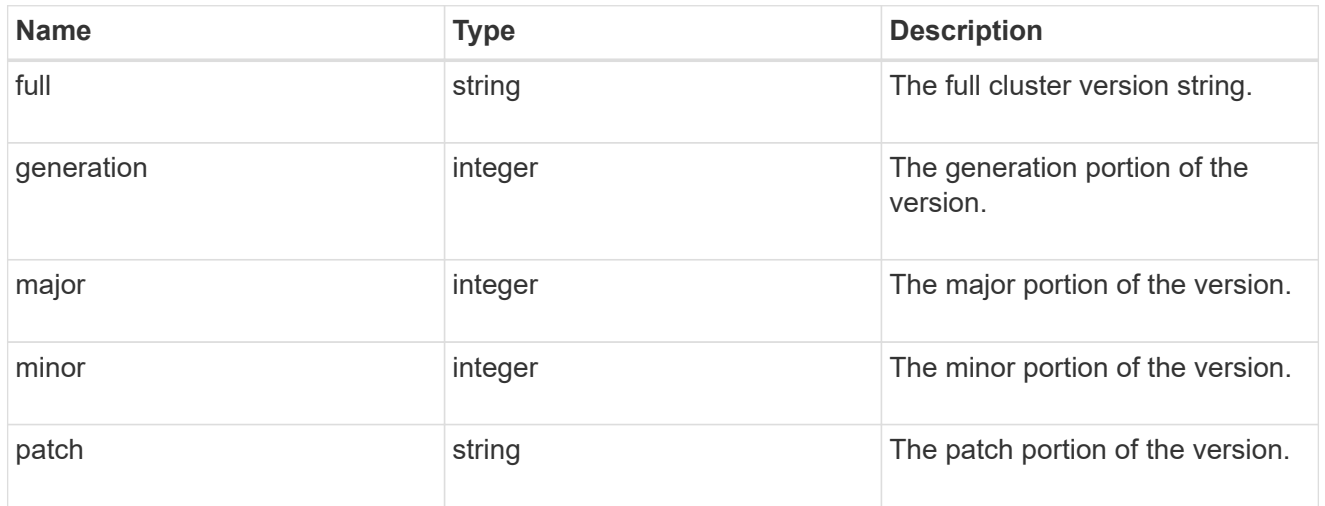

#### cluster\_peer

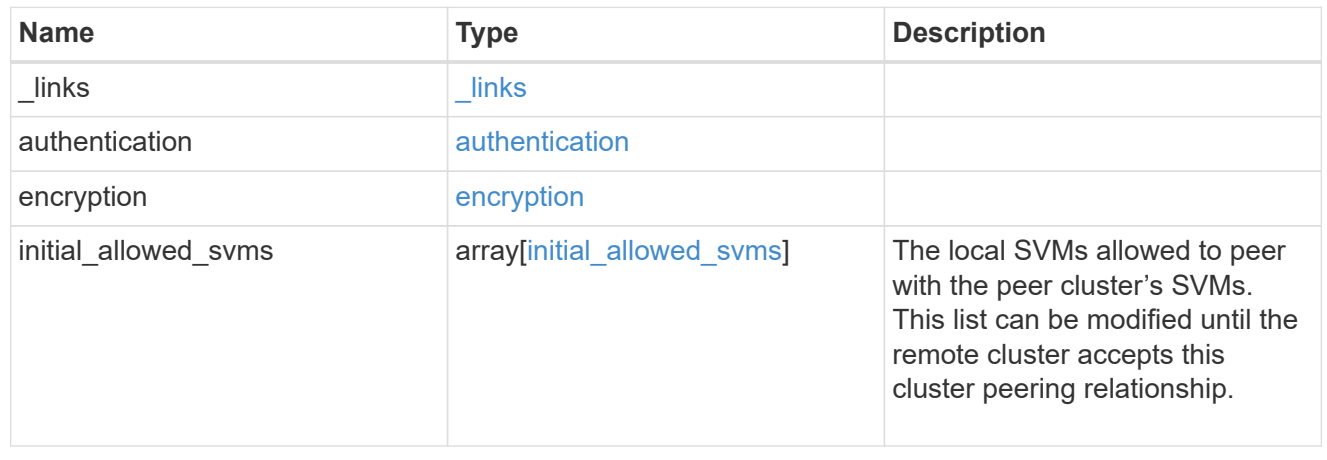

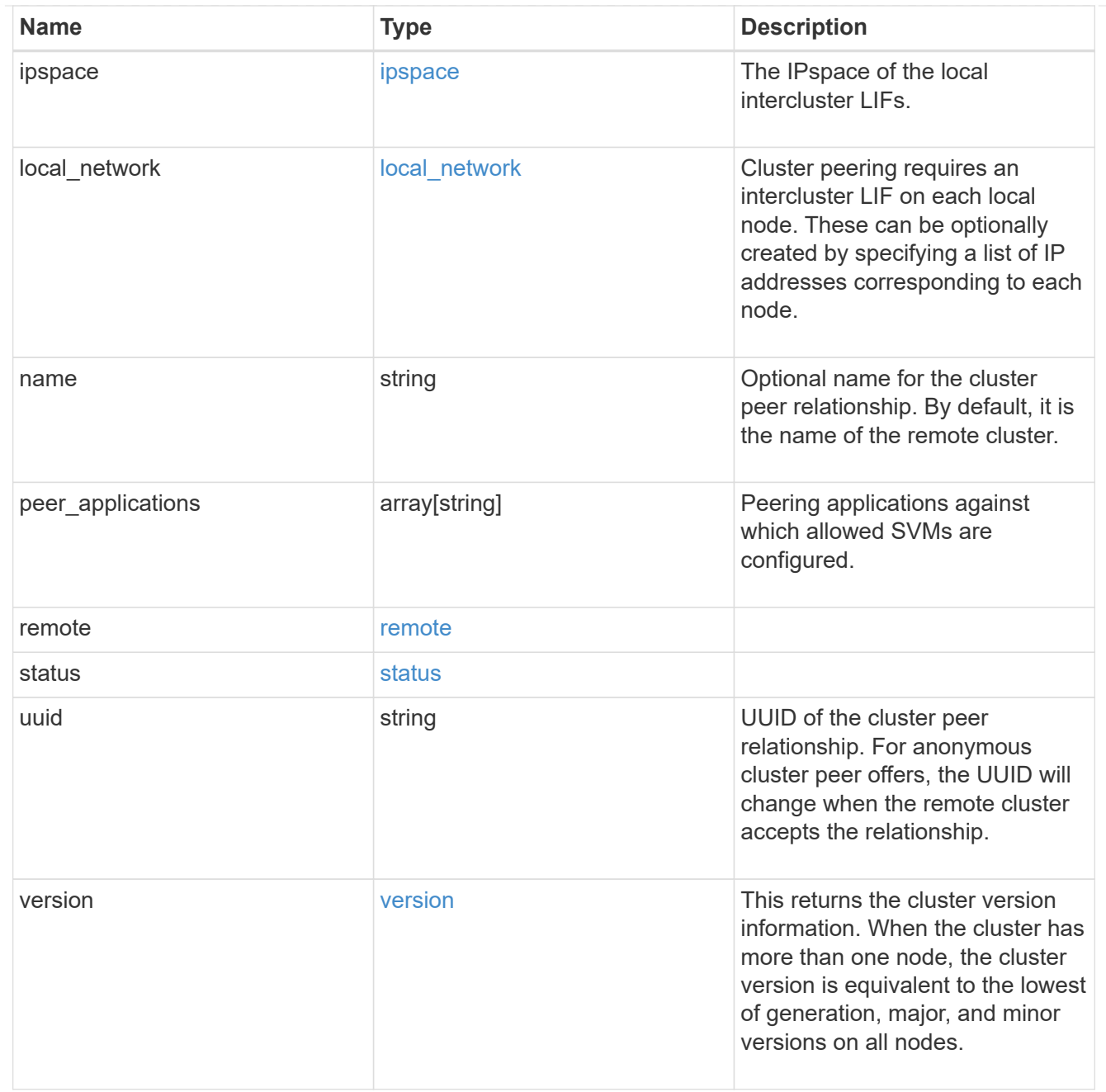

### authentication

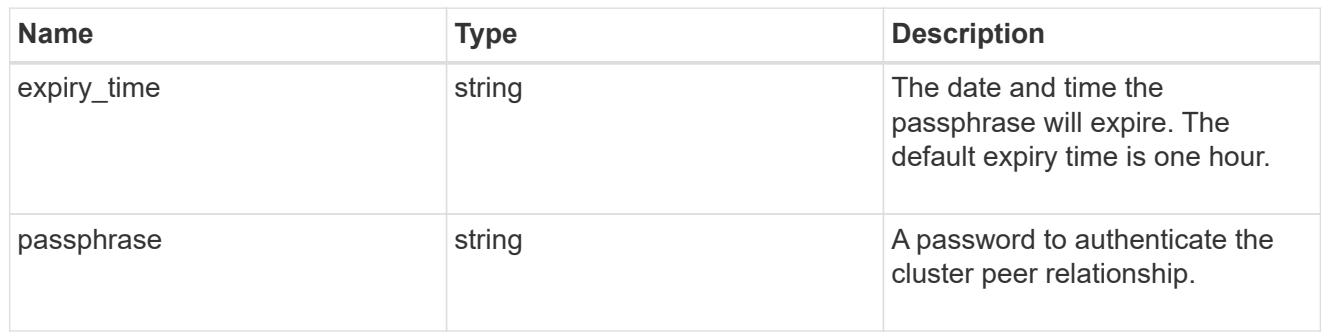

#### error\_arguments

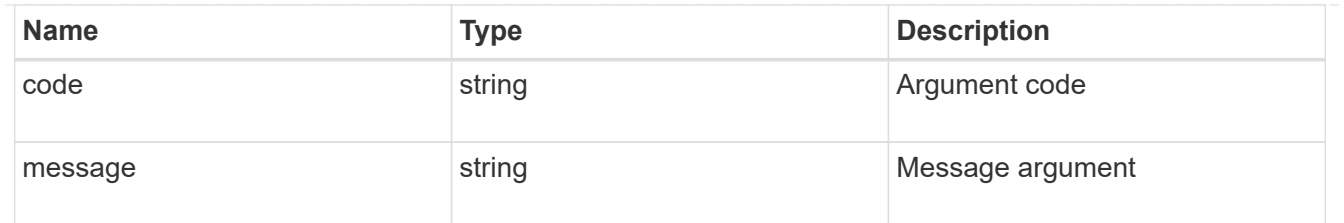

error

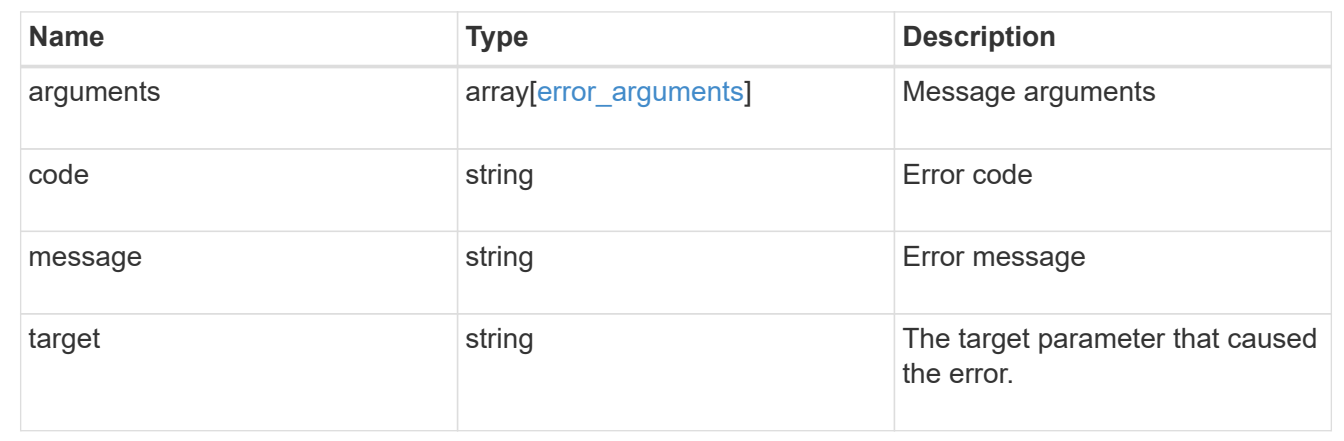

# <span id="page-36-0"></span>**Delete a cluster peer**

DELETE /cluster/peers/{uuid}

**Introduced In:** 9.6

Deletes a cluster peer.

## **Parameters**

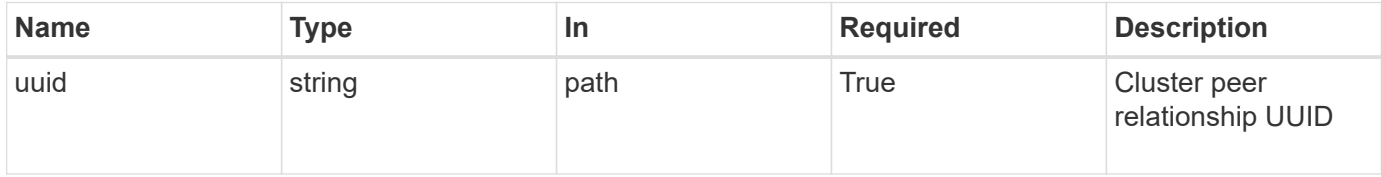

## **Response**

Status: 200, Ok

## **Error**

Status: Default

ONTAP Error Response Codes

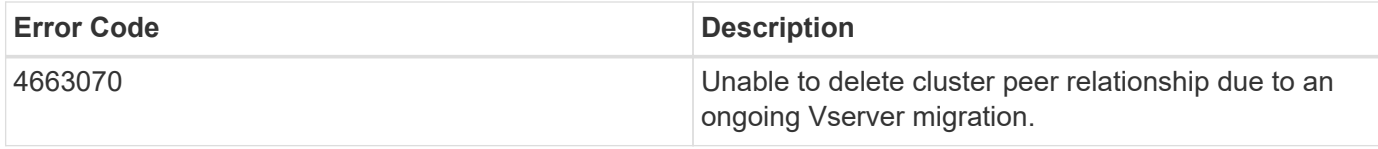

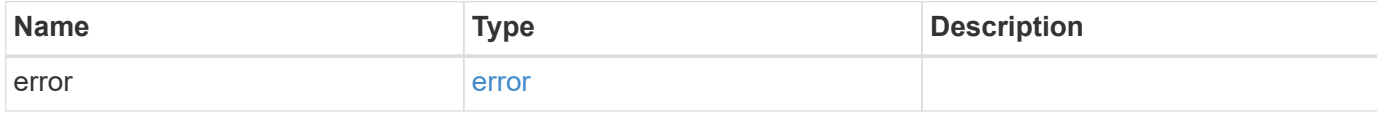

#### **Example error**

```
{
   "error": {
     "arguments": {
       "code": "string",
       "message": "string"
     },
     "code": "4",
     "message": "entry doesn't exist",
     "target": "uuid"
   }
}
```
## **Definitions**

#### **See Definitions**

error\_arguments

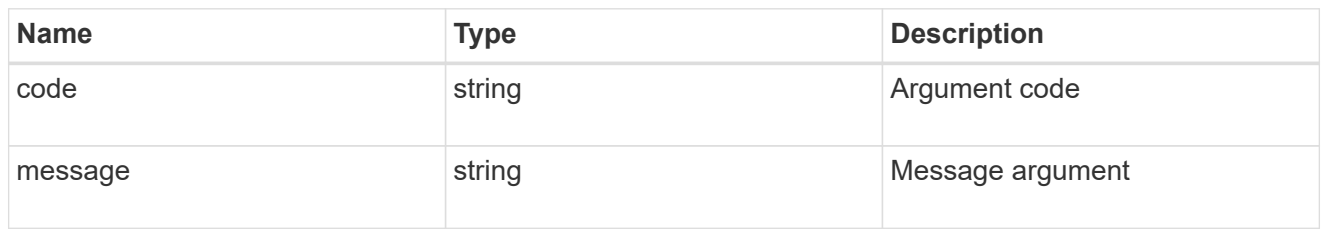

error

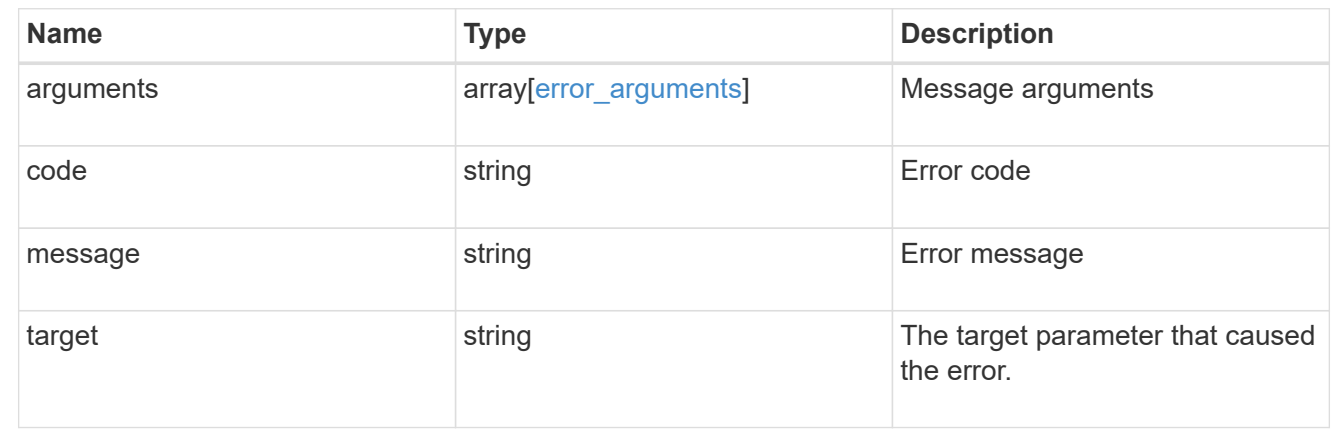

# <span id="page-38-0"></span>**Retrieve a cluster peer instance**

GET /cluster/peers/{uuid}

#### **Introduced In:** 9.6

Retrieves a specific cluster peer instance.

## **Parameters**

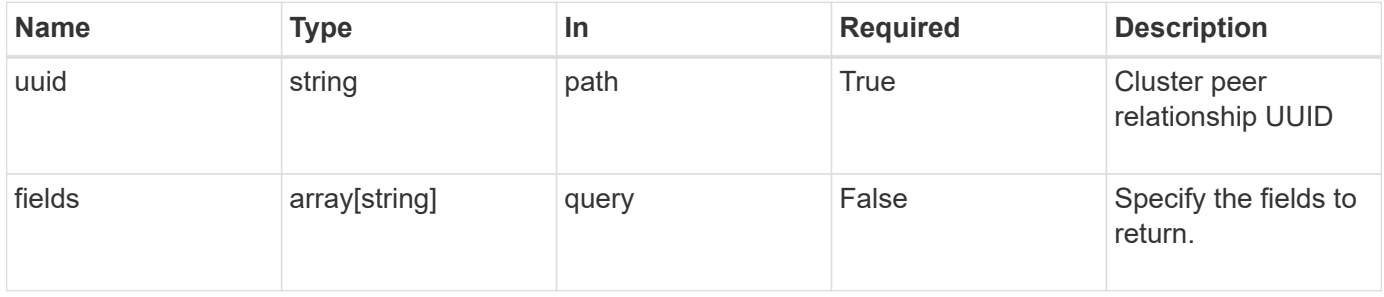

## **Response**

Status: 200, Ok

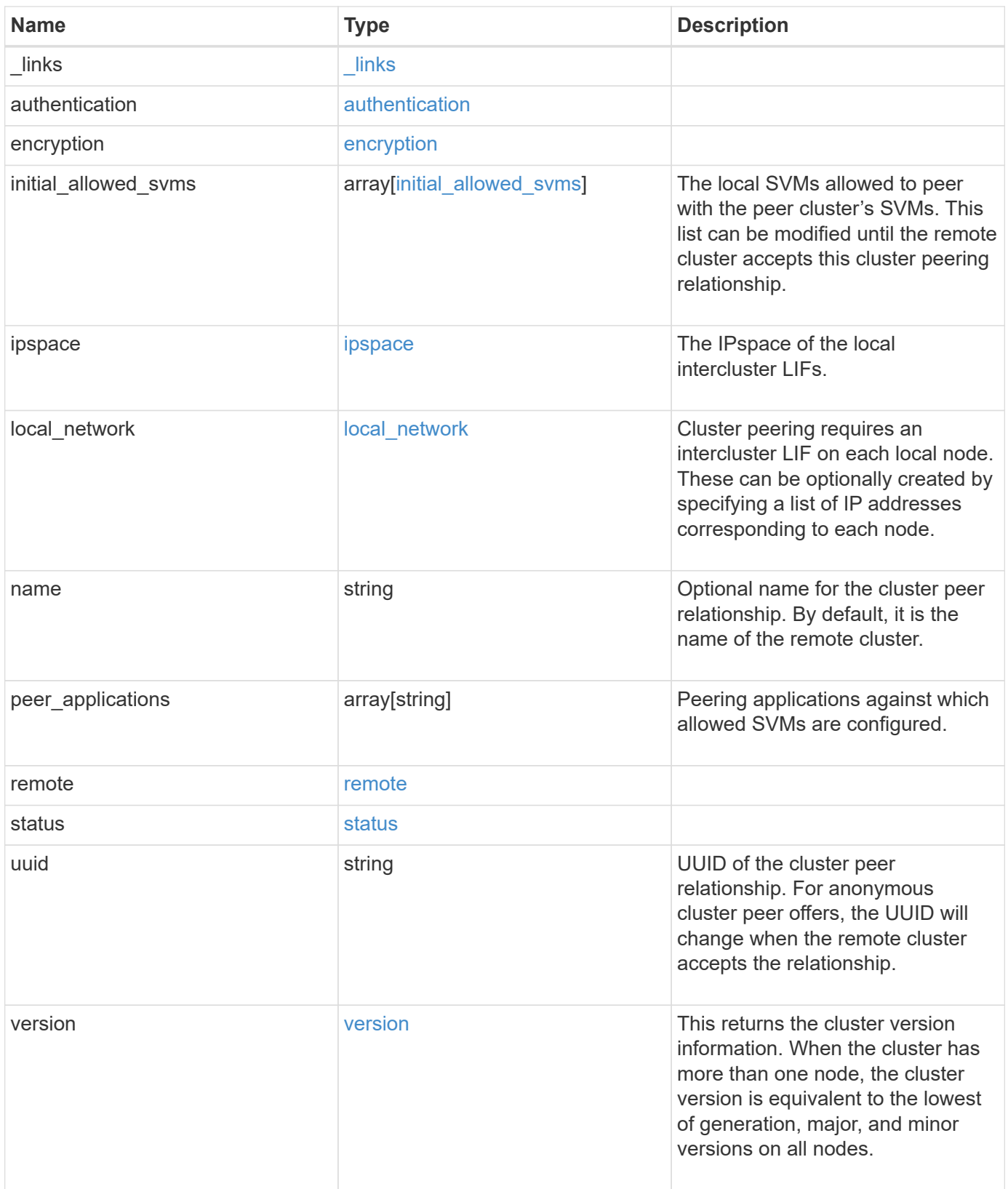

**Example response**

```
{
   "_links": {
      "interfaces": {
        "href": "/api/resourcelink"
      },
      "self": {
       "href": "/api/resourcelink"
      }
   },
   "authentication": {
      "expiry_time": "P1DT2H3M4S or '2017-01-25T11:20:13Z'",
    "in use": "ok",
     "state": "ok"
   },
   "encryption": {
      "proposed": "none",
     "state": "none"
   },
 "initial allowed svms": {
      "_links": {
        "self": {
          "href": "/api/resourcelink"
        }
      },
      "name": "svm1",
      "uuid": "02c9e252-41be-11e9-81d5-00a0986138f7"
    },
    "ipspace": {
      "_links": {
        "self": {
          "href": "/api/resourcelink"
        }
      },
    "name": "exchange",
      "uuid": "1cd8a442-86d1-11e0-ae1c-123478563412"
   },
 "local network": {
      "broadcast_domain": "bd1",
      "gateway": "10.1.1.1",
      "interfaces": {
        "ip_address": "10.10.10.7"
      },
      "netmask": "255.255.0.0"
    },
```

```
"name": "cluster2",
    "peer_applications": [
     "snapmirror",
     "flexcache"
  \frac{1}{\sqrt{2}}  "remote": {
    "ip addresses": {
     },
     "name": "cluster2",
     "serial_number": "4048820-60-9"
    },
    "status": {
     "state": "available",
     "update_time": "2017-01-25T11:20:13Z"
    },
    "uuid": "1cd8a442-86d1-11e0-ae1c-123478563412",
    "version": {
      "full": "NetApp Release 9.4.0: Sun Nov 05 18:20:57 UTC 2017",
      "generation": 9,
      "major": 4,
      "minor": 0,
      "patch": "P2"
   }
}
```
## **Error**

Status: Default, Error

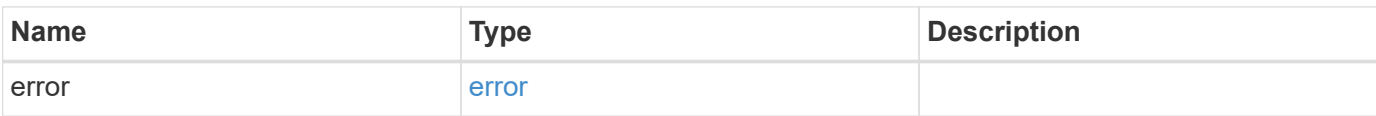

#### **Example error**

```
{
   "error": {
     "arguments": {
       "code": "string",
      "message": "string"
     },
     "code": "4",
     "message": "entry doesn't exist",
     "target": "uuid"
   }
}
```
## **Definitions**

#### **See Definitions**

href

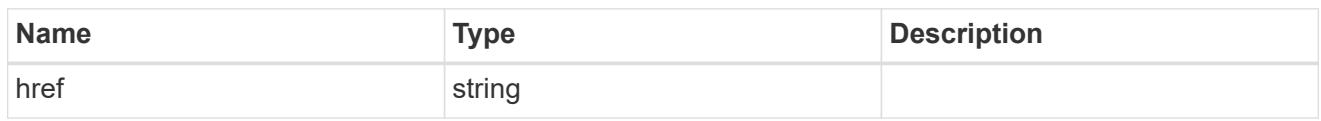

\_links

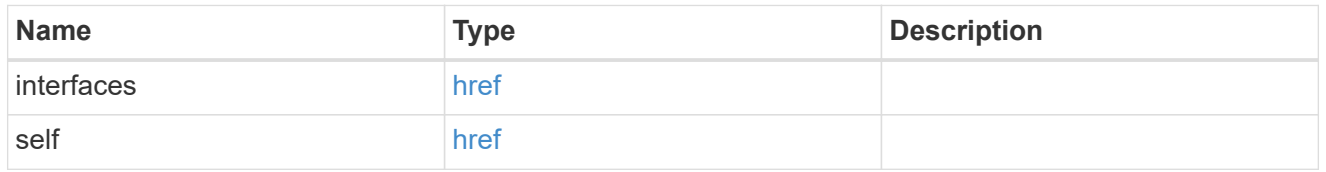

#### authentication

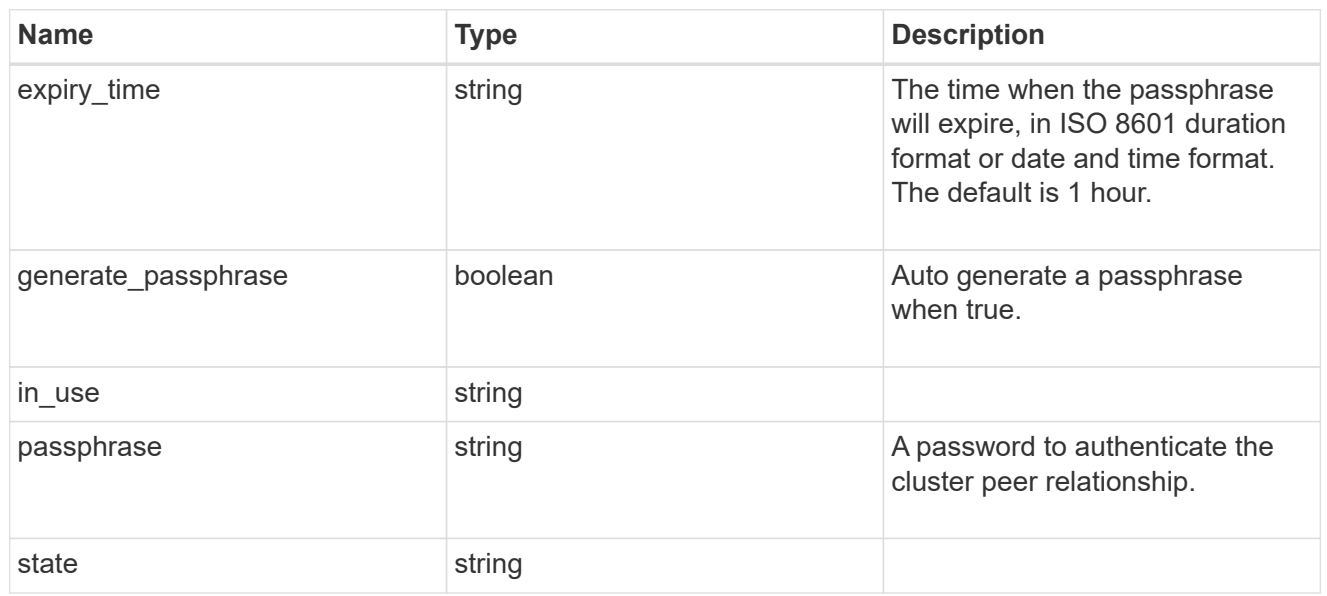

## encryption

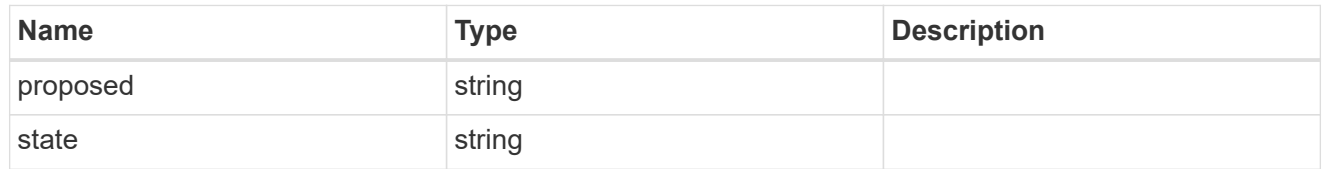

 $_{\perp}$ links

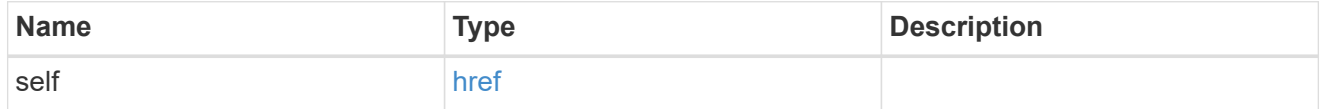

initial\_allowed\_svms

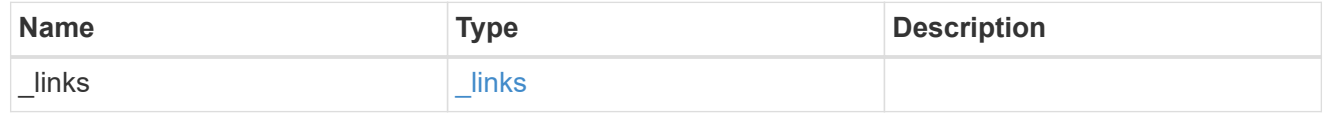

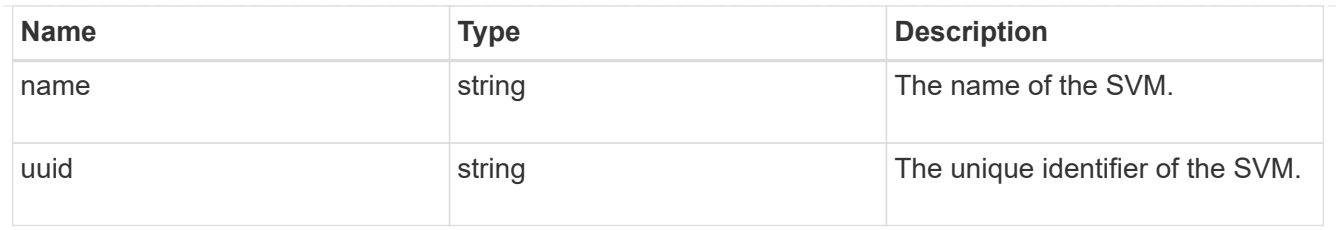

ipspace

The IPspace of the local intercluster LIFs.

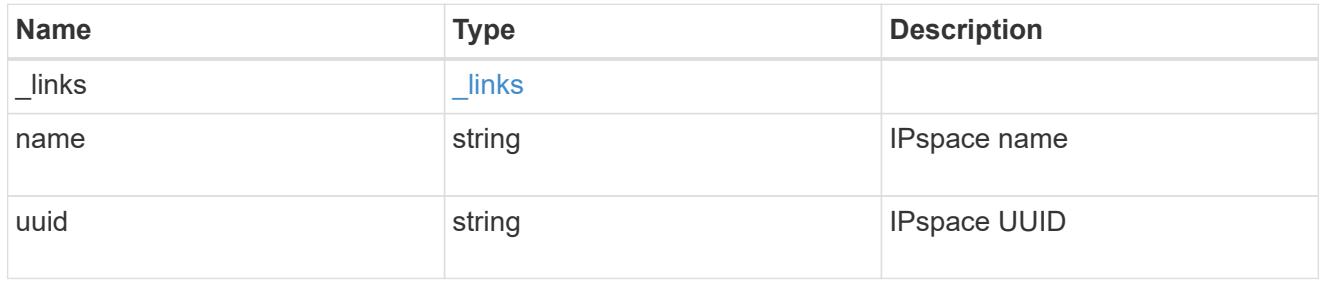

#### interfaces

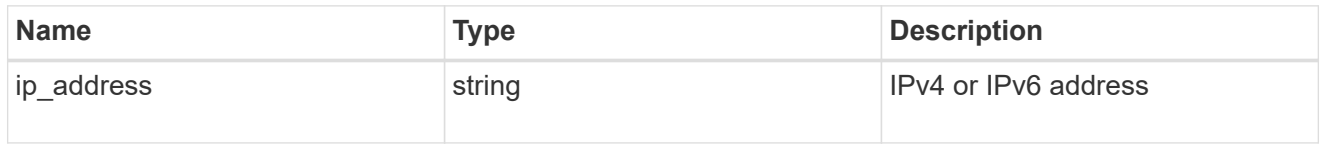

#### local\_network

Cluster peering requires an intercluster LIF on each local node. These can be optionally created by specifying a list of IP addresses corresponding to each node.

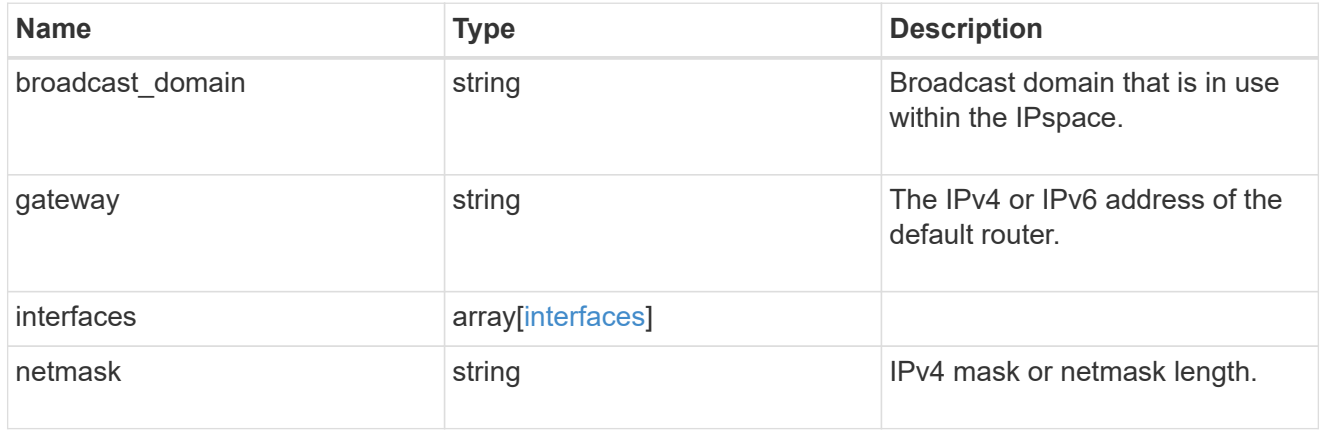

#### remote

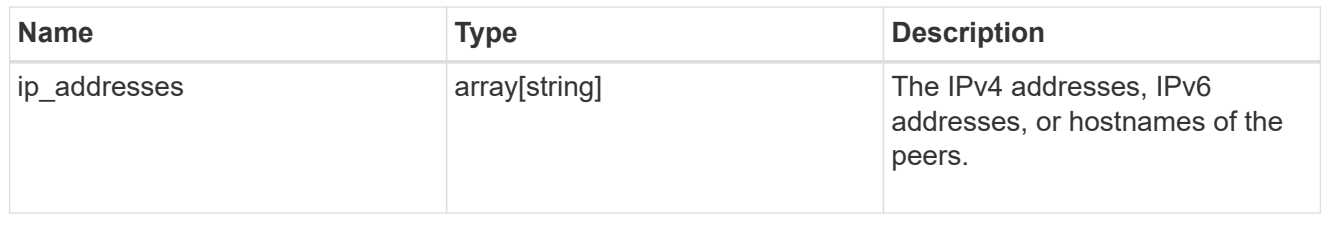

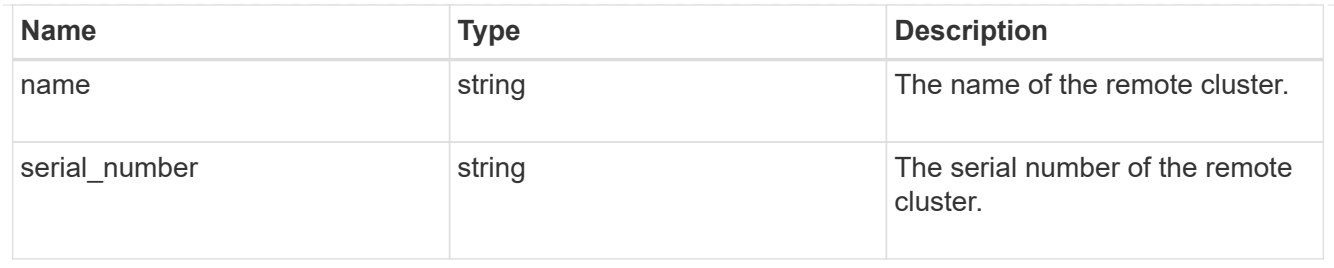

#### status

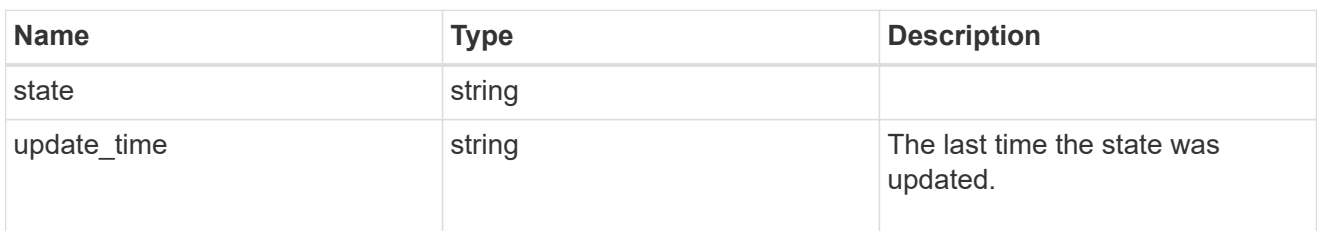

#### version

This returns the cluster version information. When the cluster has more than one node, the cluster version is equivalent to the lowest of generation, major, and minor versions on all nodes.

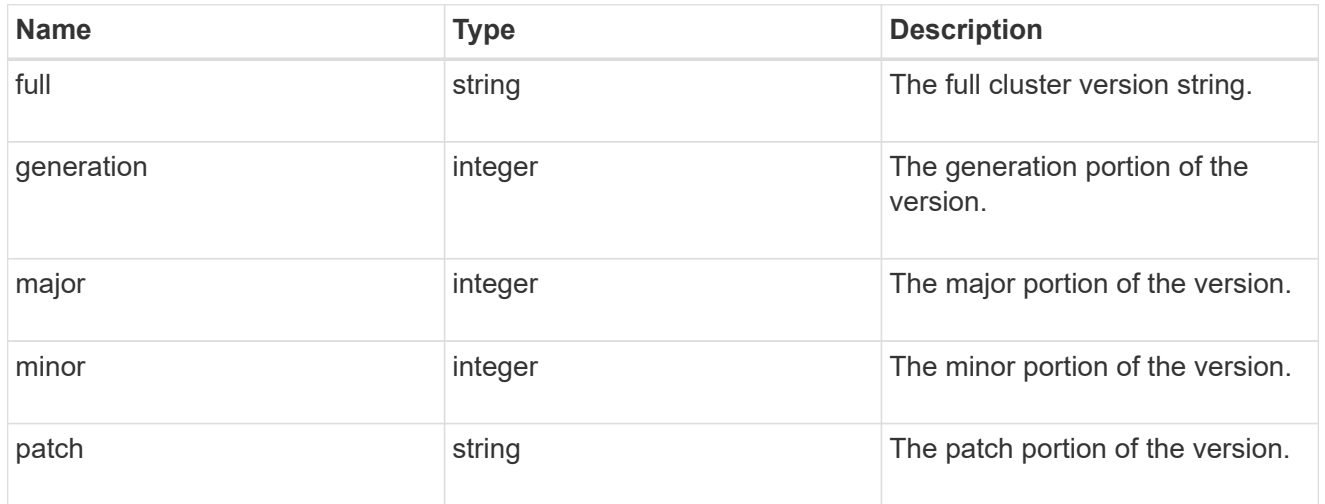

#### error\_arguments

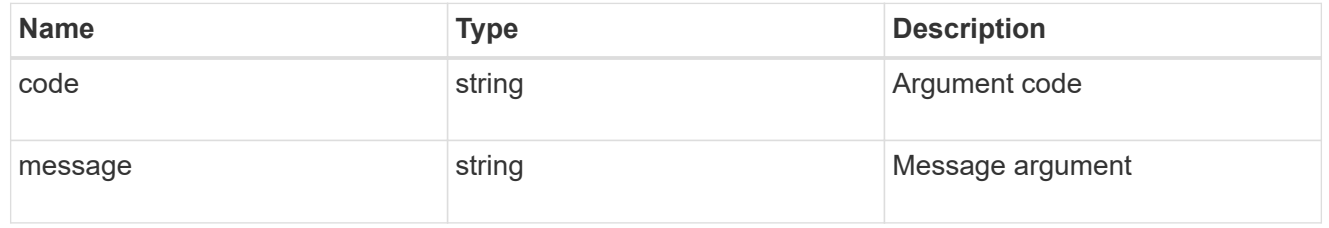

#### error

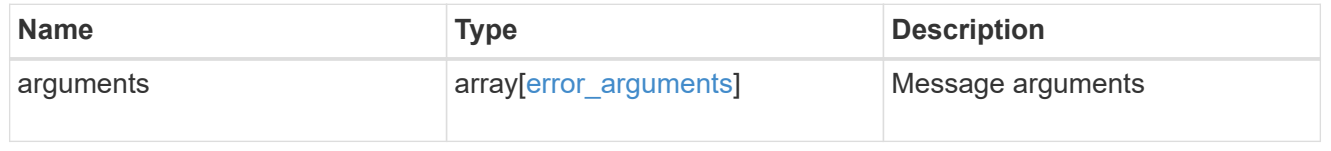

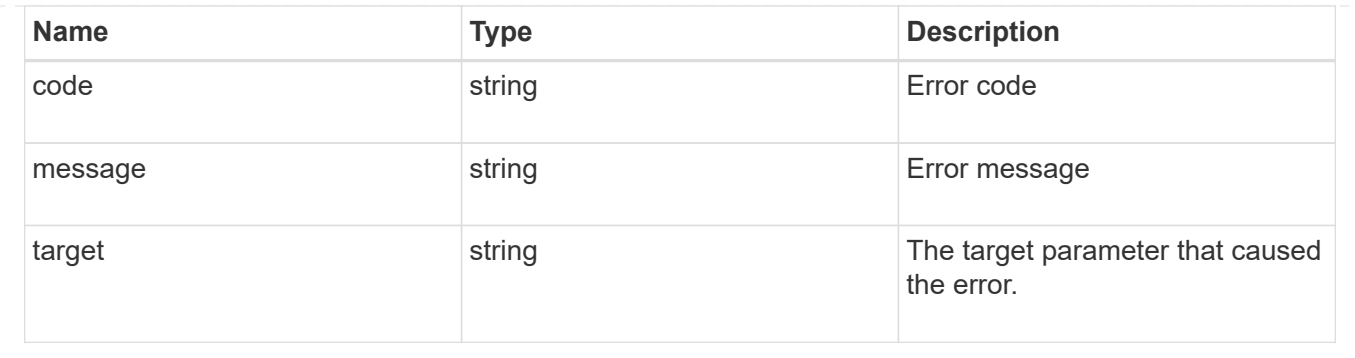

# <span id="page-46-0"></span>**Update a cluster peer instance**

PATCH /cluster/peers/{uuid}

#### **Introduced In:** 9.6

Updates a cluster peer instance.

## **Parameters**

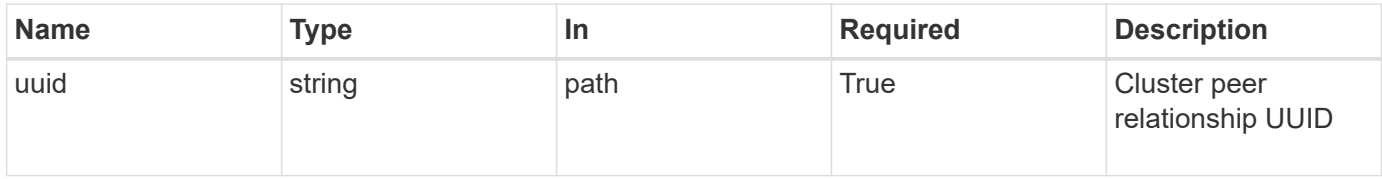

## **Request Body**

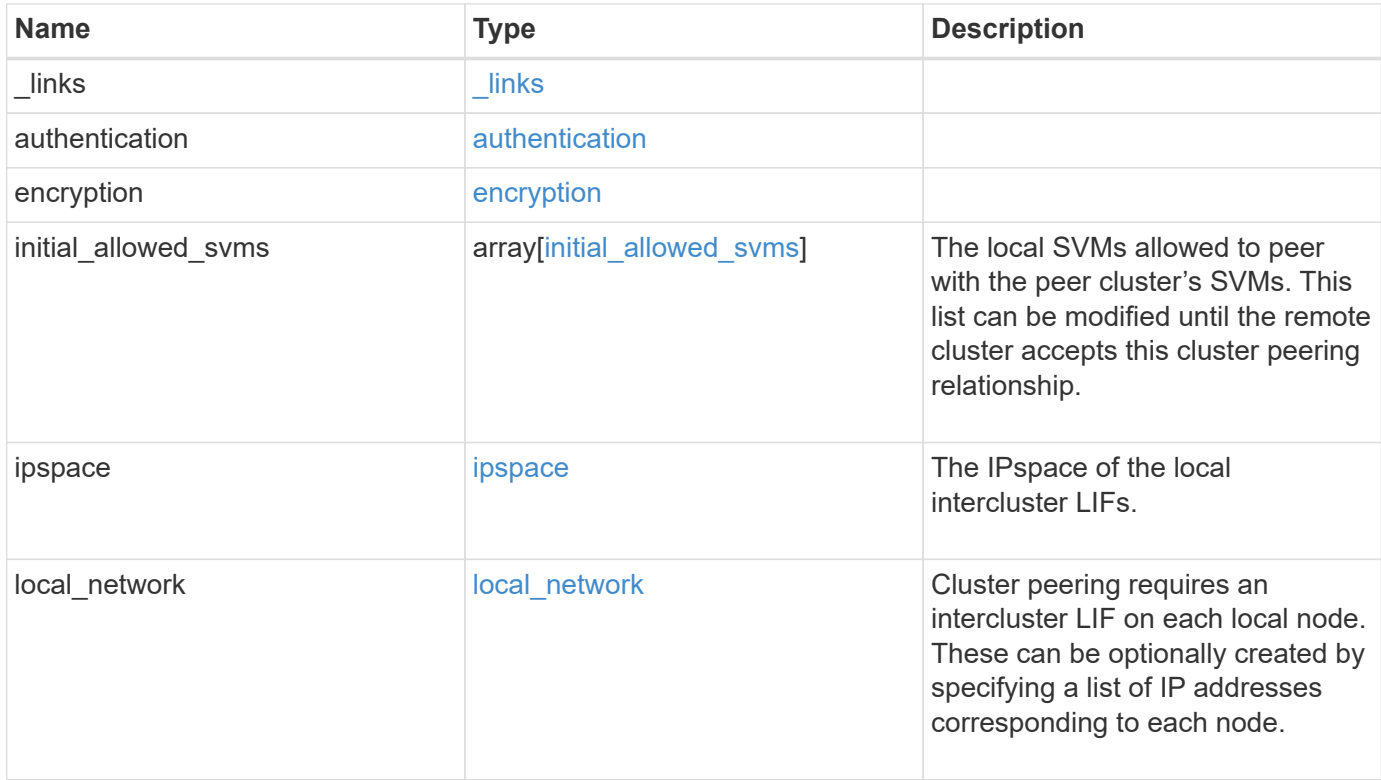

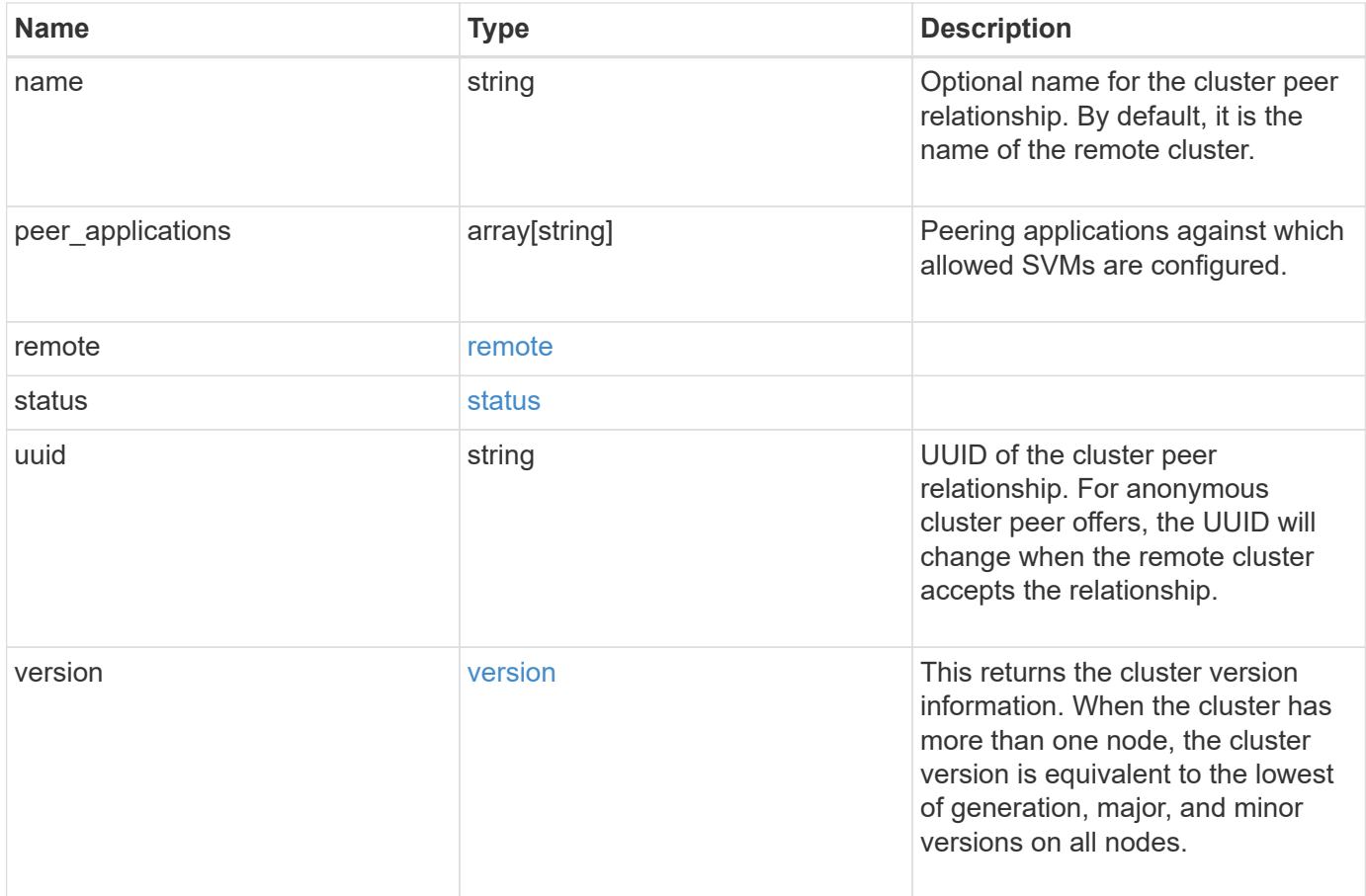

**Example request**

```
{
   "_links": {
      "interfaces": {
        "href": "/api/resourcelink"
      },
      "self": {
       "href": "/api/resourcelink"
      }
   },
   "authentication": {
      "expiry_time": "P1DT2H3M4S or '2017-01-25T11:20:13Z'",
    "in use": "ok",
     "state": "ok"
   },
   "encryption": {
     "proposed": "none",
     "state": "none"
   },
 "initial allowed svms": {
      "_links": {
        "self": {
          "href": "/api/resourcelink"
        }
      },
      "name": "svm1",
      "uuid": "02c9e252-41be-11e9-81d5-00a0986138f7"
    },
    "ipspace": {
      "_links": {
        "self": {
          "href": "/api/resourcelink"
        }
      },
    "name": "exchange",
      "uuid": "1cd8a442-86d1-11e0-ae1c-123478563412"
    },
 "local network": {
      "broadcast_domain": "bd1",
      "gateway": "10.1.1.1",
      "interfaces": {
        "ip_address": "10.10.10.7"
      },
      "netmask": "255.255.0.0"
    },
```

```
"name": "cluster2",
    "peer_applications": [
     "snapmirror",
     "flexcache"
  \frac{1}{\sqrt{2}}  "remote": {
    "ip addresses": {
     },
     "name": "cluster2",
     "serial_number": "4048820-60-9"
    },
    "status": {
     "state": "available",
     "update_time": "2017-01-25T11:20:13Z"
    },
    "uuid": "1cd8a442-86d1-11e0-ae1c-123478563412",
    "version": {
      "full": "NetApp Release 9.4.0: Sun Nov 05 18:20:57 UTC 2017",
      "generation": 9,
      "major": 4,
      "minor": 0,
      "patch": "P2"
   }
}
```
## **Response**

Status: 200, Ok

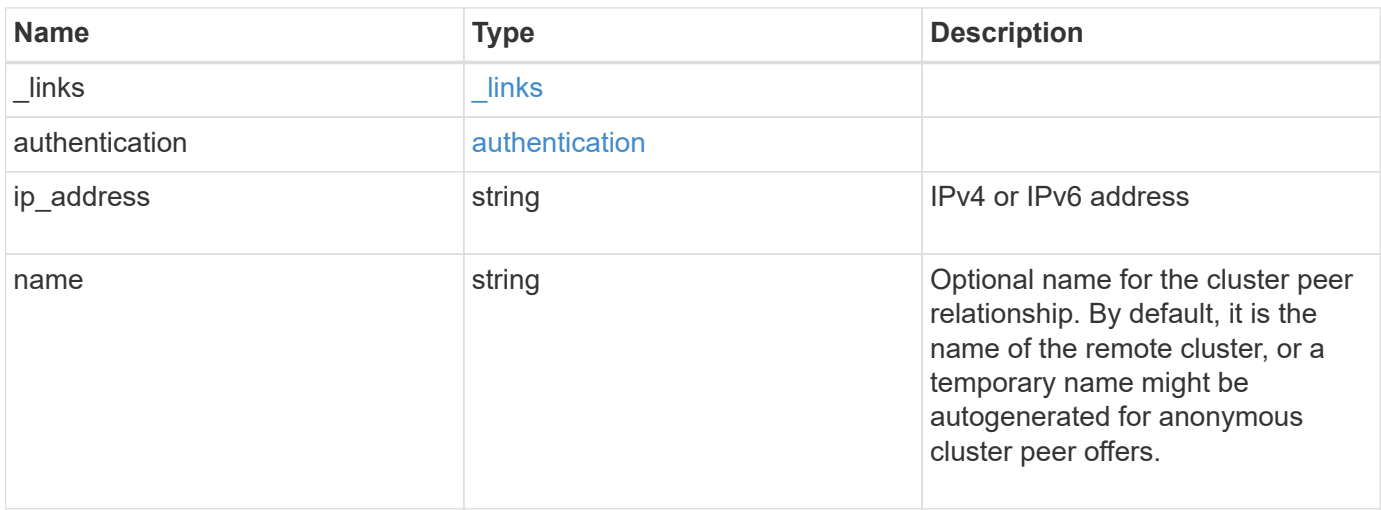

#### **Example response**

```
{
   "_links": {
     "self": {
       "href": "/api/resourcelink"
     }
    },
    "authentication": {
     "expiry_time": "2017-01-25T11:20:13Z"
    },
    "ip_address": "10.10.10.7",
    "name": "cluster2"
}
```
## **Error**

Status: Default

#### ONTAP Error Response Codes

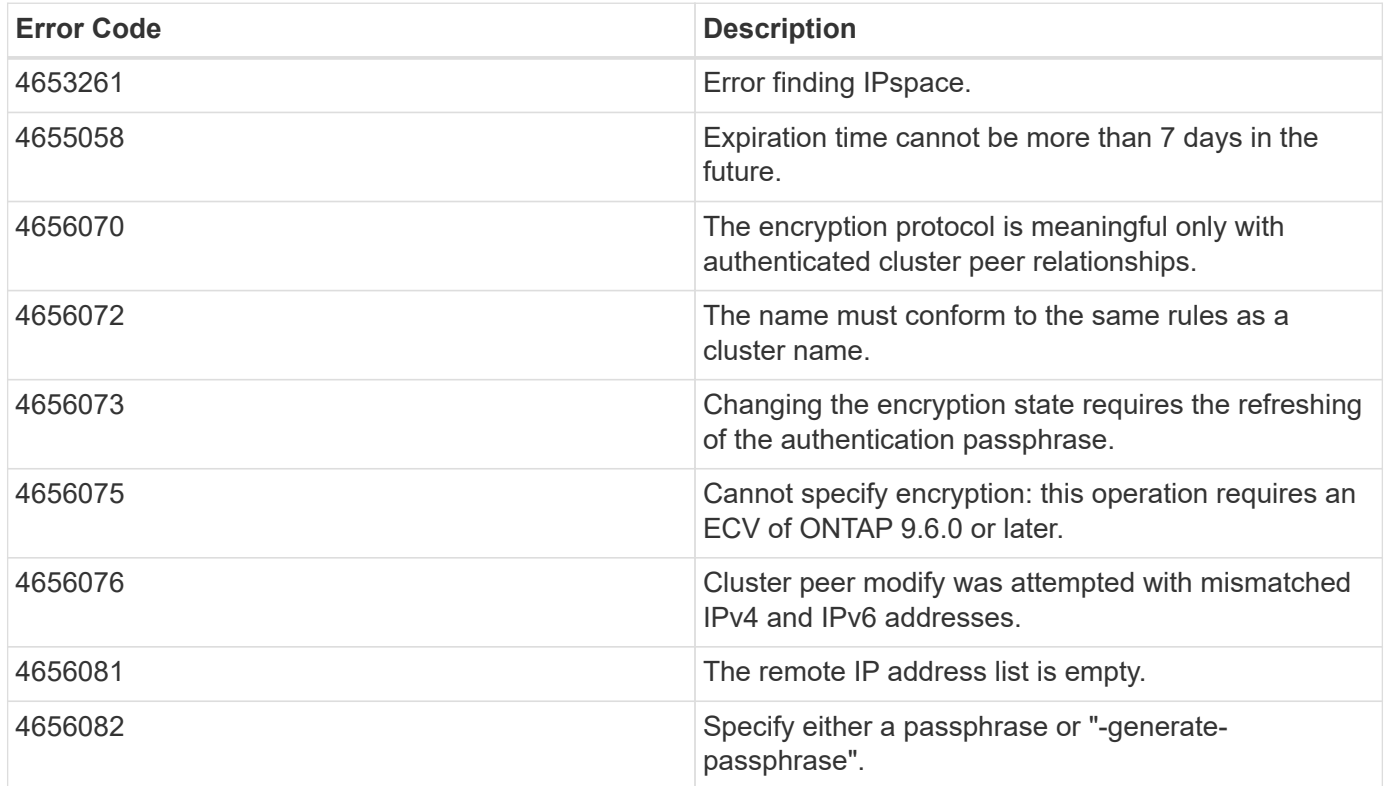

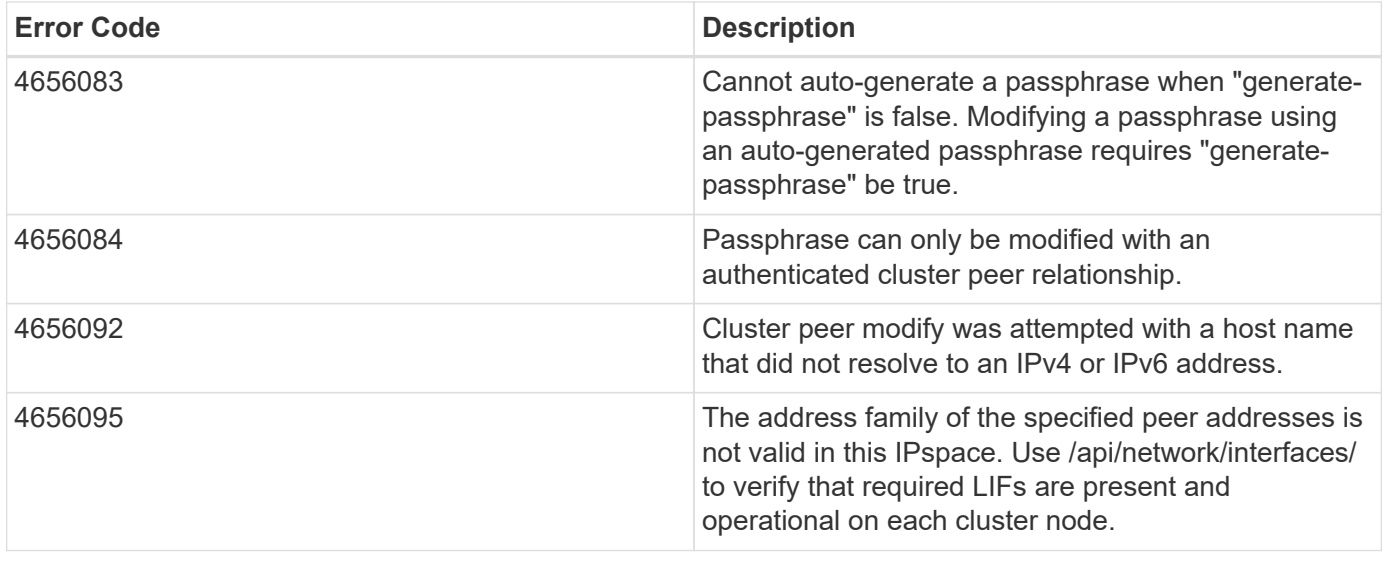

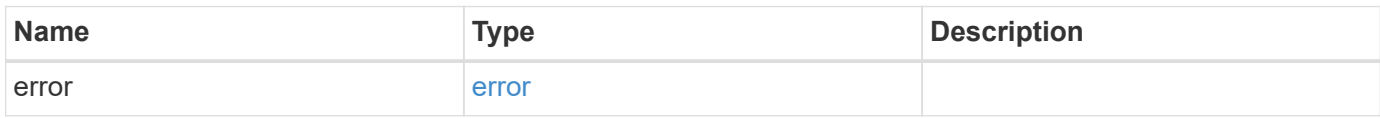

#### **Example error**

```
{
   "error": {
     "arguments": {
       "code": "string",
       "message": "string"
     },
      "code": "4",
      "message": "entry doesn't exist",
     "target": "uuid"
   }
}
```
## **Definitions**

#### **See Definitions**

href

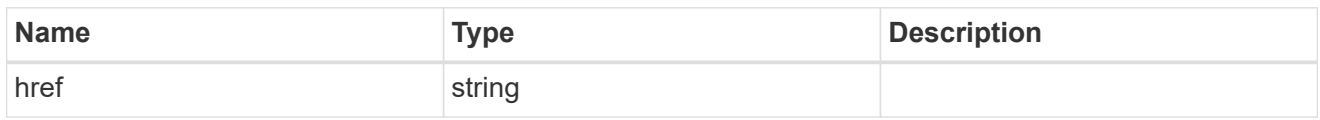

\_links

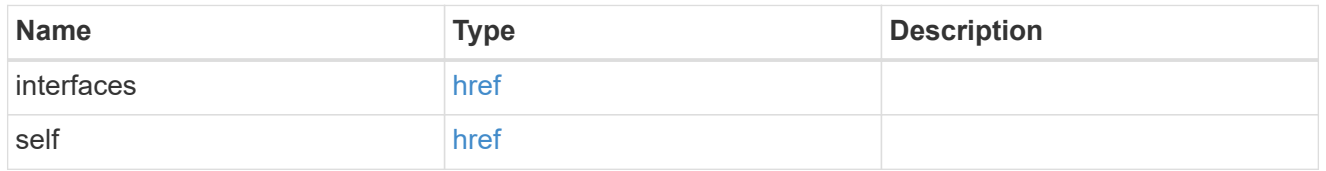

#### authentication

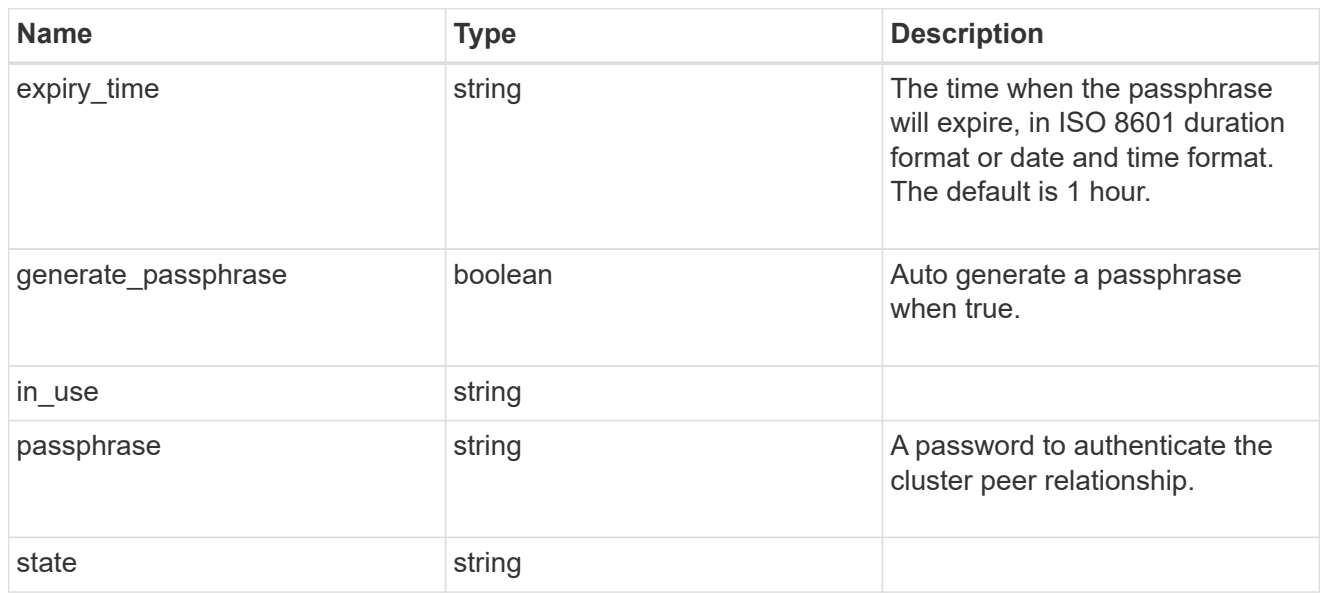

## encryption

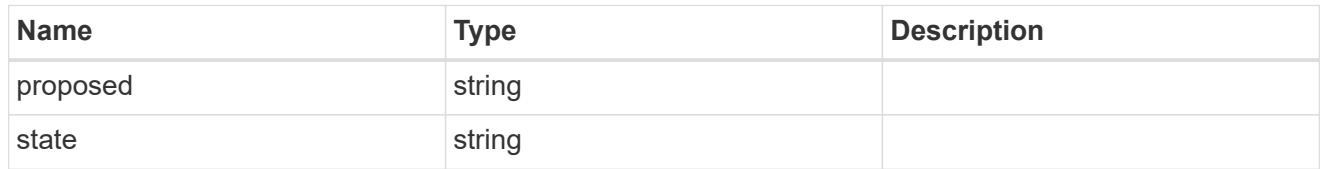

 $_{\perp}$ links

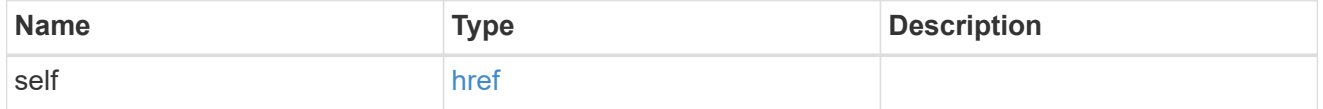

initial\_allowed\_svms

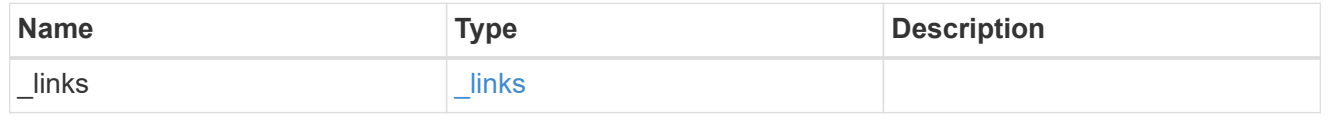

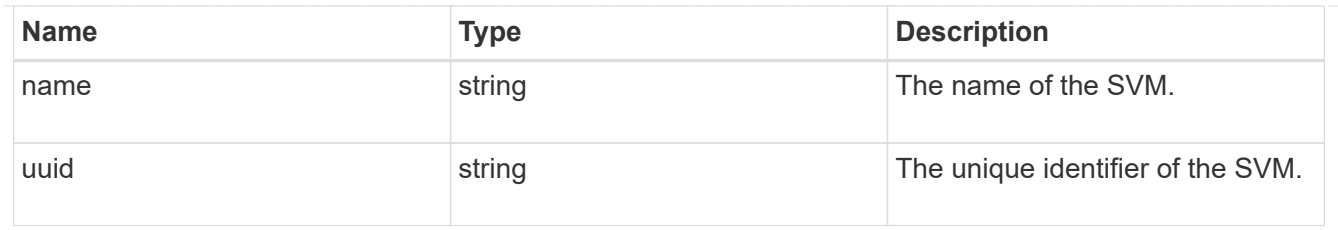

ipspace

The IPspace of the local intercluster LIFs.

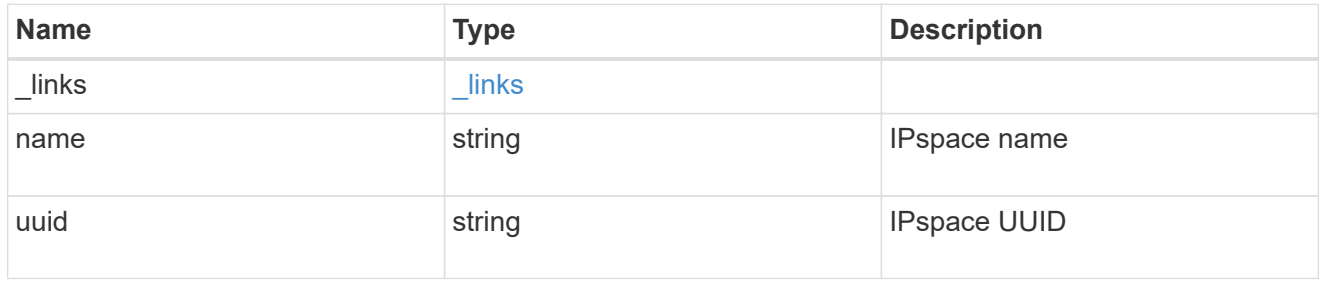

#### interfaces

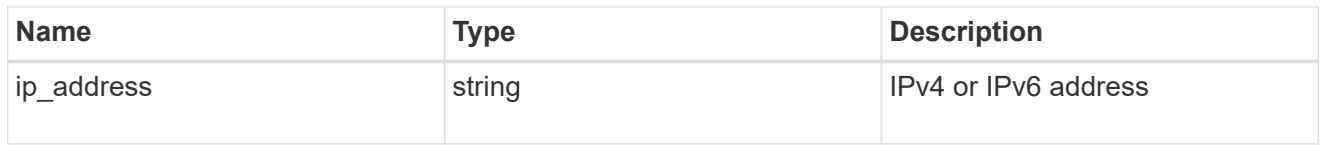

#### local\_network

Cluster peering requires an intercluster LIF on each local node. These can be optionally created by specifying a list of IP addresses corresponding to each node.

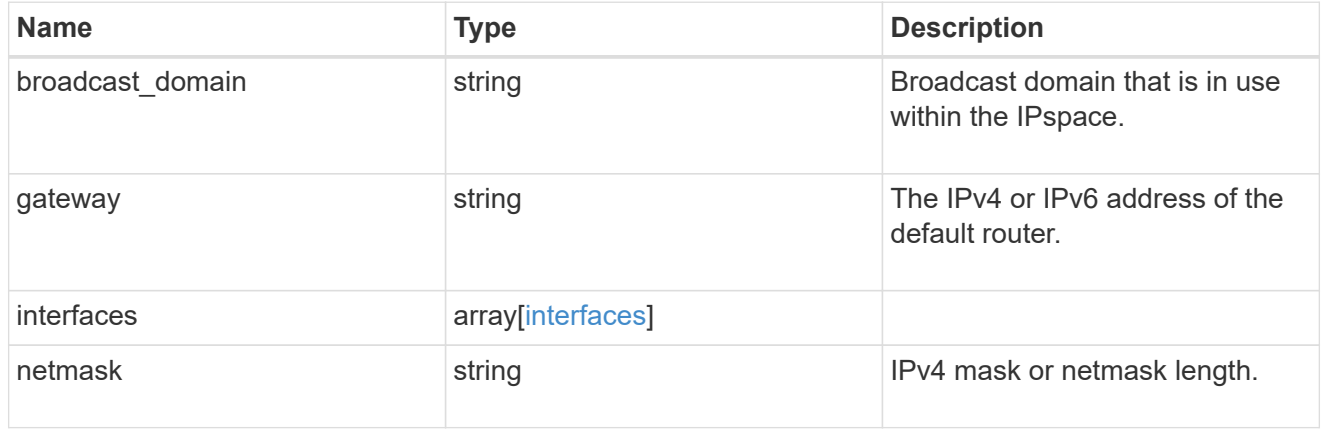

#### remote

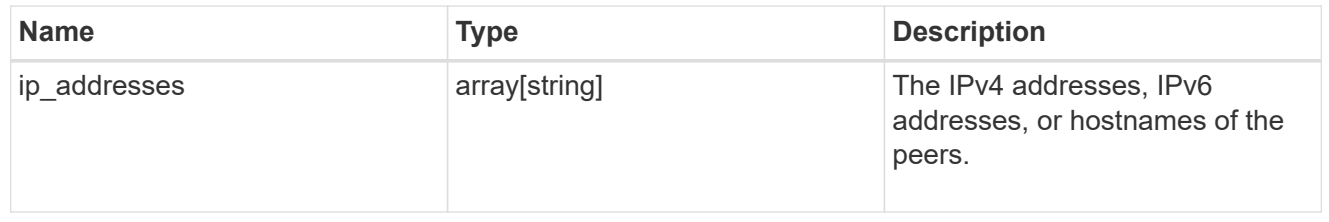

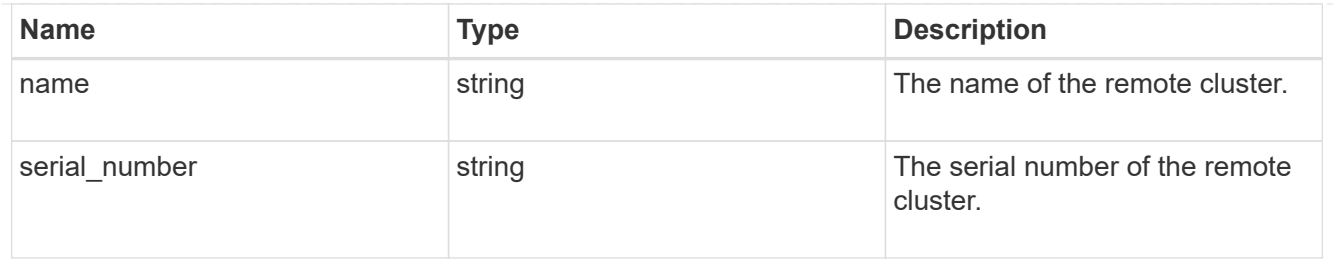

#### status

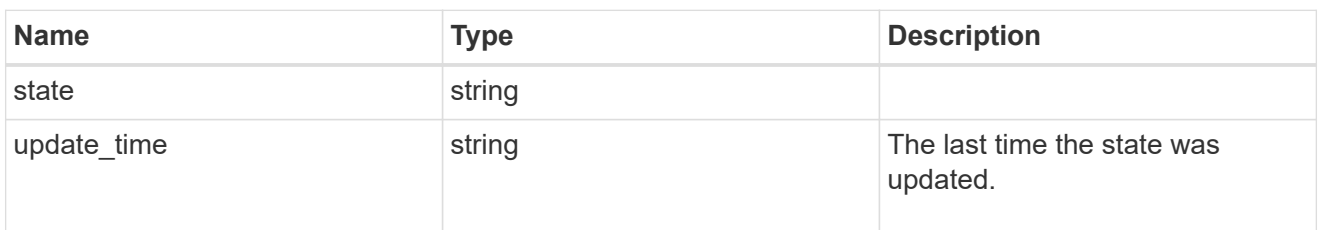

#### version

This returns the cluster version information. When the cluster has more than one node, the cluster version is equivalent to the lowest of generation, major, and minor versions on all nodes.

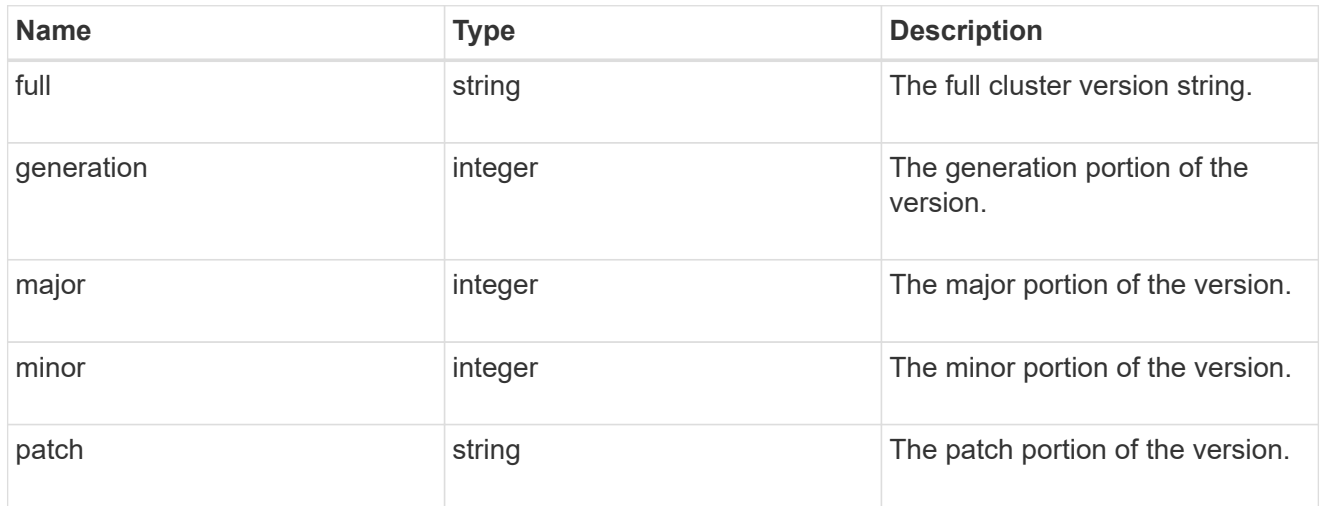

#### cluster\_peer

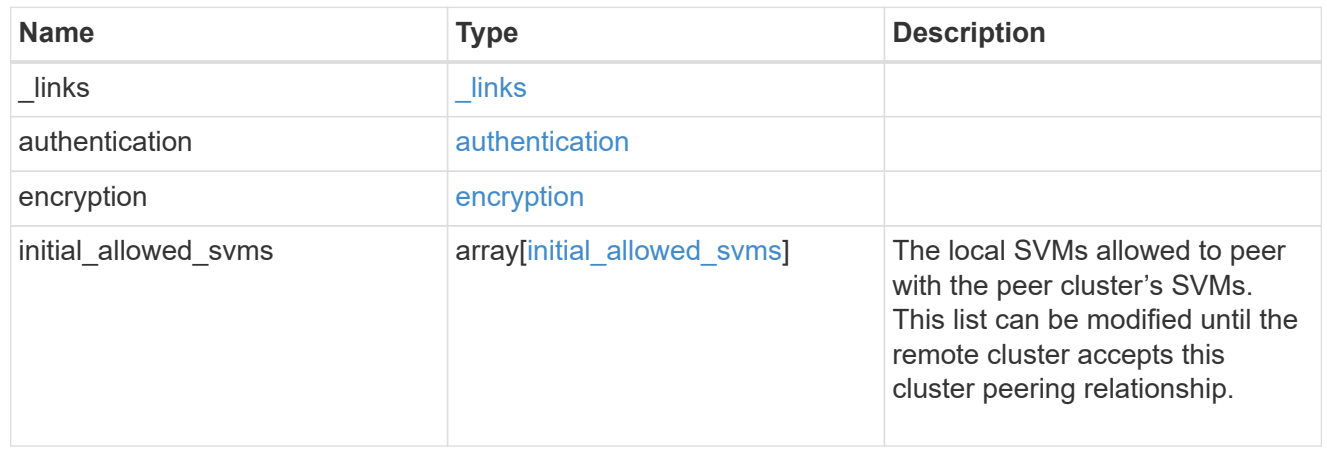

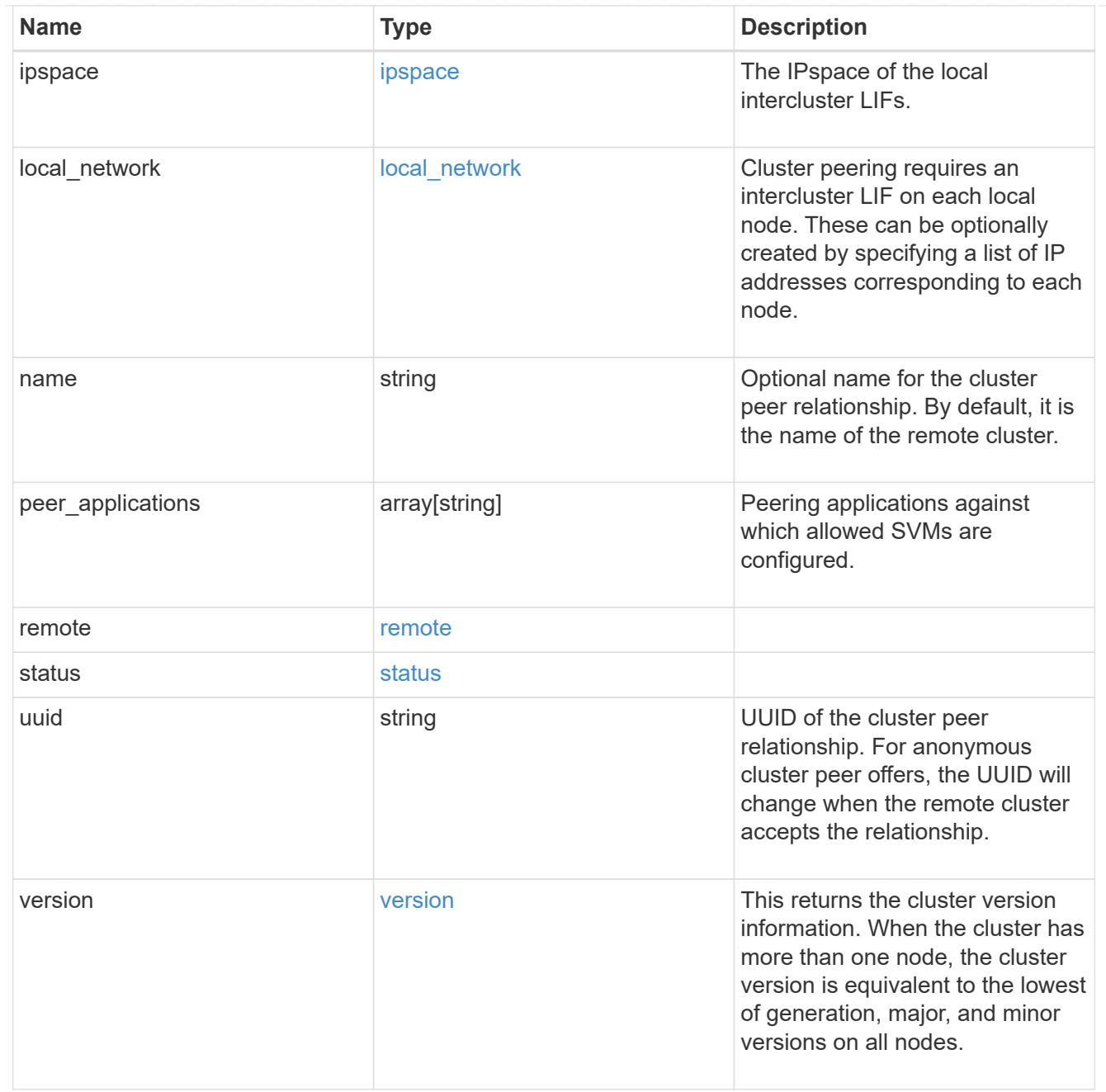

### authentication

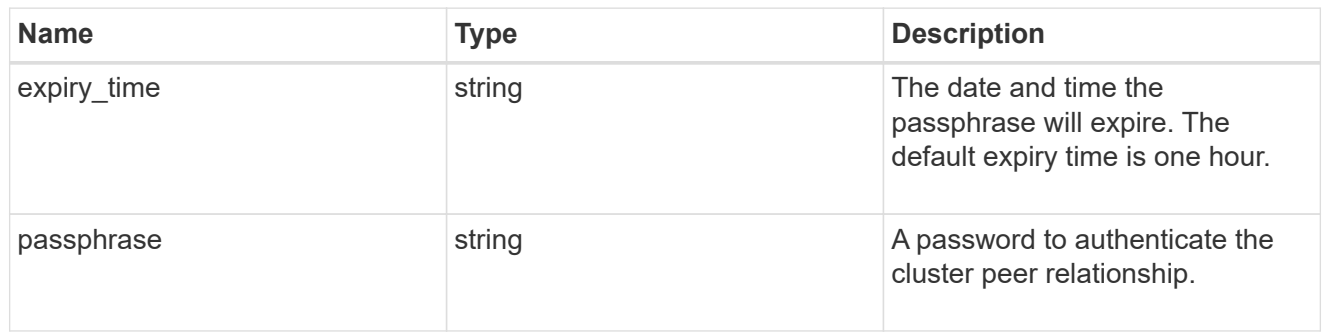

#### error\_arguments

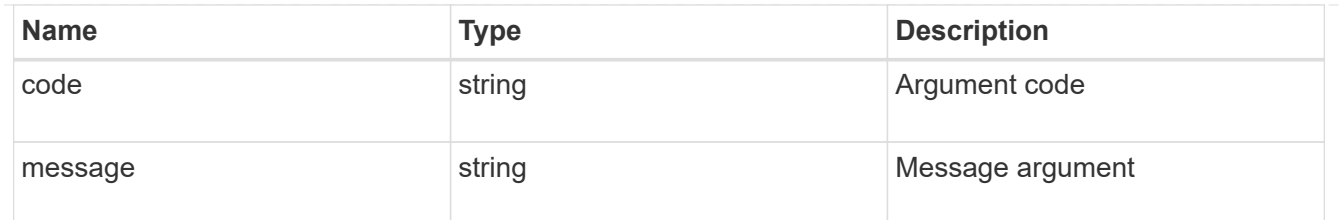

error

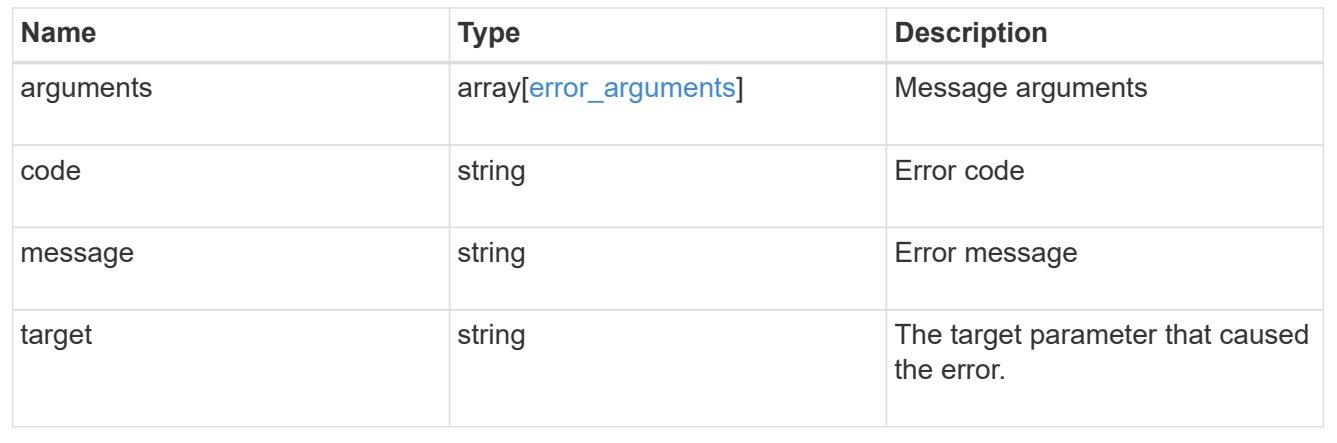

#### **Copyright information**

Copyright © 2024 NetApp, Inc. All Rights Reserved. Printed in the U.S. No part of this document covered by copyright may be reproduced in any form or by any means—graphic, electronic, or mechanical, including photocopying, recording, taping, or storage in an electronic retrieval system—without prior written permission of the copyright owner.

Software derived from copyrighted NetApp material is subject to the following license and disclaimer:

THIS SOFTWARE IS PROVIDED BY NETAPP "AS IS" AND WITHOUT ANY EXPRESS OR IMPLIED WARRANTIES, INCLUDING, BUT NOT LIMITED TO, THE IMPLIED WARRANTIES OF MERCHANTABILITY AND FITNESS FOR A PARTICULAR PURPOSE, WHICH ARE HEREBY DISCLAIMED. IN NO EVENT SHALL NETAPP BE LIABLE FOR ANY DIRECT, INDIRECT, INCIDENTAL, SPECIAL, EXEMPLARY, OR CONSEQUENTIAL DAMAGES (INCLUDING, BUT NOT LIMITED TO, PROCUREMENT OF SUBSTITUTE GOODS OR SERVICES; LOSS OF USE, DATA, OR PROFITS; OR BUSINESS INTERRUPTION) HOWEVER CAUSED AND ON ANY THEORY OF LIABILITY, WHETHER IN CONTRACT, STRICT LIABILITY, OR TORT (INCLUDING NEGLIGENCE OR OTHERWISE) ARISING IN ANY WAY OUT OF THE USE OF THIS SOFTWARE, EVEN IF ADVISED OF THE POSSIBILITY OF SUCH DAMAGE.

NetApp reserves the right to change any products described herein at any time, and without notice. NetApp assumes no responsibility or liability arising from the use of products described herein, except as expressly agreed to in writing by NetApp. The use or purchase of this product does not convey a license under any patent rights, trademark rights, or any other intellectual property rights of NetApp.

The product described in this manual may be protected by one or more U.S. patents, foreign patents, or pending applications.

LIMITED RIGHTS LEGEND: Use, duplication, or disclosure by the government is subject to restrictions as set forth in subparagraph (b)(3) of the Rights in Technical Data -Noncommercial Items at DFARS 252.227-7013 (FEB 2014) and FAR 52.227-19 (DEC 2007).

Data contained herein pertains to a commercial product and/or commercial service (as defined in FAR 2.101) and is proprietary to NetApp, Inc. All NetApp technical data and computer software provided under this Agreement is commercial in nature and developed solely at private expense. The U.S. Government has a nonexclusive, non-transferrable, nonsublicensable, worldwide, limited irrevocable license to use the Data only in connection with and in support of the U.S. Government contract under which the Data was delivered. Except as provided herein, the Data may not be used, disclosed, reproduced, modified, performed, or displayed without the prior written approval of NetApp, Inc. United States Government license rights for the Department of Defense are limited to those rights identified in DFARS clause 252.227-7015(b) (FEB 2014).

#### **Trademark information**

NETAPP, the NETAPP logo, and the marks listed at<http://www.netapp.com/TM>are trademarks of NetApp, Inc. Other company and product names may be trademarks of their respective owners.